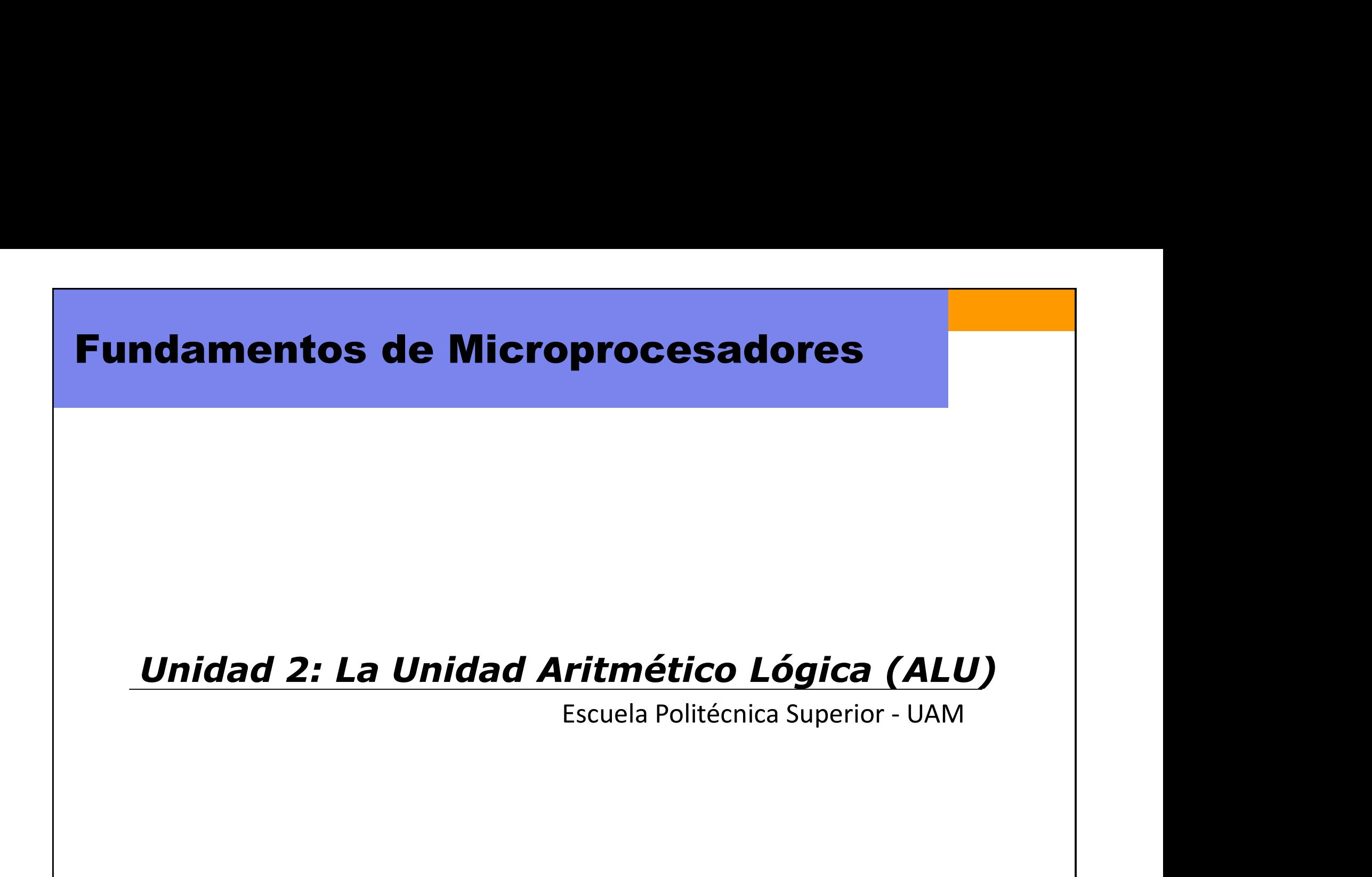

Copyright © 2007 Elsevier, "Digital Design and Computer Architecture" 1

## Índice

- **idice<br>• Estructura básica de un ordenador (sumador)<br>• Circuitos lógicos y aritméticos ndice<br>• Estructura básica de un ordenador (sumador<br>• Circuitos lógicos y aritméticos<br>√ Sumadores y Restadores<br>√ Desplazadores y Multiplicadores Ce<br>Structura básica de un ordenador (suma<br>Structura básica de un ordenador (suma<br>Versumadores y Restadores<br>Versplazadores y Multiplicadores<br>Versplazadores y Multiplicadores<br>Versplazadores ce<br>structura básica de un ordenador (sumado**<br>ircuitos lógicos y aritméticos<br>V Sumadores y Restadores<br>V Desplazadores y Multiplicadores<br>V Otros operadores structura básica de un ordenador (s<br>ircuitos lógicos y aritméticos<br>✓ Sumadores y Restadores<br>✓ Otros operadores<br>✓ Otros operadores<br>iseño de una ALU optimizada • Estructura básica de un ordenador (<br>• Circuitos lógicos y aritméticos<br>← Sumadores y Restadores<br>← Desplazadores y Multiplicadores<br>← Otros operadores<br>• Diseño de una ALU optimizada
- -
	-
	-
- 

## Introducción

- **ntroducción**<br>• Para diseñar un microprocesador, inicialmente se hace un diseño jerárquico reutilizando bloques. **Exploranción<br>Para diseñar un microprocesador, inicialmente se hace un<br>diseño jerárquico reutilizando bloques.<br>Bloques que usaremos: ntroducción**<br>• Para diseñar un microprocesador, inicialme<br>diseño jerárquico reutilizando bloques.<br>• Bloques que usaremos:<br>• Multiplexores, decodificadores, registros y memori<br>aritméticos, etc... **Coducción**<br>
Mara diseñar un microprocesador, inicialmente se hace un<br>
iseño jerárquico reutilizando bloques.<br>
Multiplexores, decodificadores, registros y memorias, circuitos lógicos y<br>
mitméticos, etc... **ducción**<br>a diseñar un microprocesador, inicialmer<br>ño jerárquico reutilizando bloques.<br>ques que usaremos:<br>Multiplexores, decodificadores, registros y memoria<br>aritméticos, etc...<br>planteamos realizar un circuito ordenador
- -
- Para diseñar un microprocesador, inicialmente se hace un<br>diseño jerárquico reutilizando bloques.<br>• Bloques que usaremos:<br>• Wultiplexores, decodificadores, registros y memorias, circuitos lógicos y<br>• Nos planteamos realiz Para disenar un microprocesador, inicialmente se hace un<br>diseño jerárquico reutilizando bloques.<br>Bloques que usaremos:<br>V Multiplexores, decodificadores, registros y memorias, circuitos lógicos y<br>aritméticos, etc...<br>Nos pla

Nos planteamos realizar un circuito para sumar un número cualquiera de operandos de 32 bits (un sumador de un número fijo de operandos no sirve): **Circuito sumador genérico<br>Circuito sumador genérico<br>los planteamos realizar un circuito para sumar un número cualquie** 

 $\sqrt{A + B}$ ;  $\checkmark$ C + D + E;  $\sqrt{F+G+H+I}$ ; …

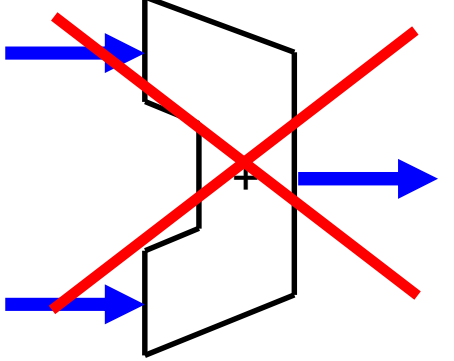

Sirve un sumador de dos entradas si almacenamos resultados parciales en registros => banco de registros

$$
\begin{array}{c}\n\sqrt{R_1} = R_0 + F; \\
\sqrt{R_2} = R_1 + G; \\
\sqrt{R_3} = R_2 + H; \\
\sqrt{R_4} = R_3 + I; \\
\end{array}\n\right\} \quad\nEquivalence a: \n
$$
\begin{array}{c}\nEquivalence a: \\
R_4 = F + G + H + I; \\
\text{(el reg. R_0 es} \\
\text{siempre 0)}\n\end{array}
$$
$$

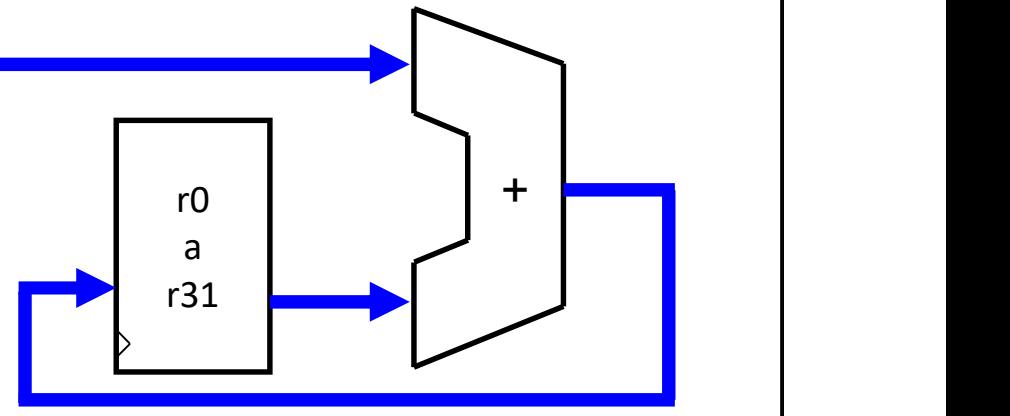

# **Circuito sumador genérico<br>Circuito sumador genérico<br>Cortanto, necesitamos un circuito capaz de realizar**

Por tanto, necesitamos un circuito capaz de realizar la siguiente "instrucción" (es un microprocesador muy simplificado):

 $\checkmark$  R<sub>t</sub> <= R<sub>s</sub> + Dato;

En cada "instrucción", necesitamos darle la siguiente información:

 $\checkmark$  Número del registro destino (R<sub>t</sub>), del 0 al 31 => 5 bits

 $\checkmark$  Número del registro fuente (R<sub>s</sub>), del 0 al 31 => 5 bits

 $\checkmark$  Dato (dato inmediato) => 16 bits

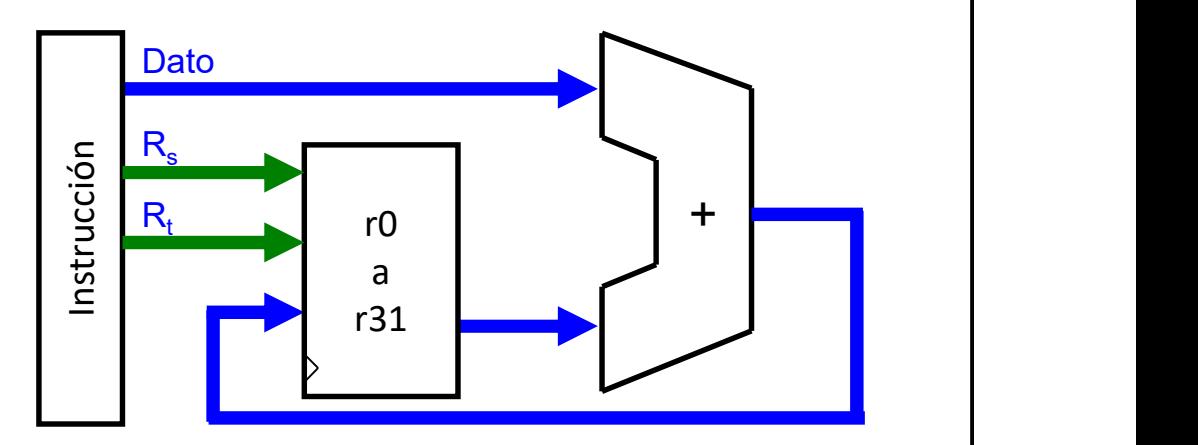

# **Circuito sumador genérico**<br>¿Cómo recibe el micro las instrucciones?

¿Cómo recibe el micro las instrucciones?

- $\checkmark$ Se almacenan en una memoria (de programa)
- El micro tiene que ser capaz de ir leyendo la memoria, instrucción tras instrucción

Cada instrucción necesita como mínimo 5+5+16 = 26 bits

 $\checkmark$ Se ajusta a 32 bits (potencia de 2), por una decisión de diseño.  $\sqrt{32}$  bits => 4 bytes.

Una instrucción se almacena en una dirección de memoria 4 bytes más adelante que la anterior

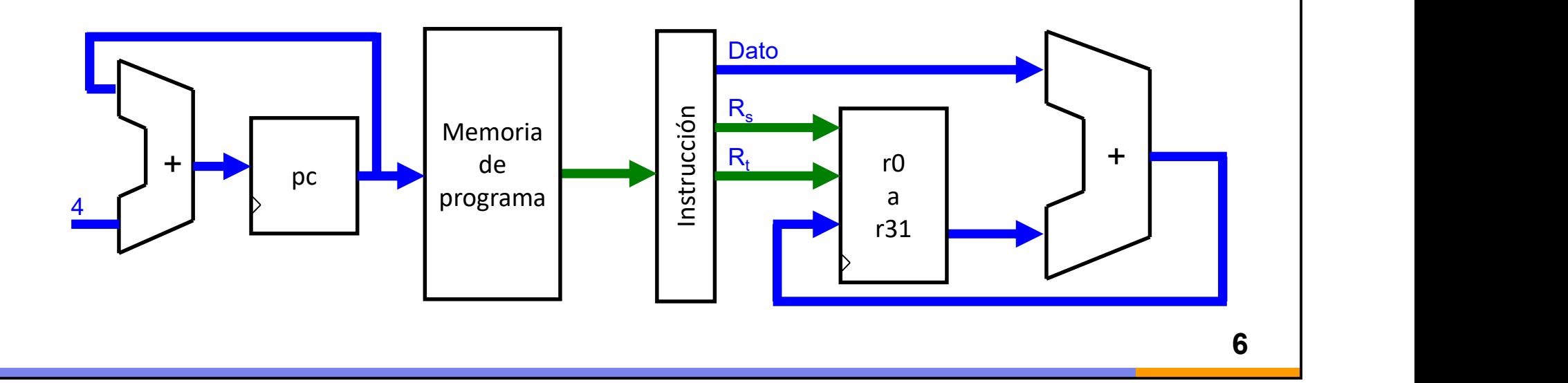

## Ejemplo de funcionamiento

Sumar 8 + 21 + 14. Se hace con un programa que tiene tres instrucciones:

$$
\sqrt{R_1} = R_0 + 8;
$$
  
\n
$$
\sqrt{R_2} = R_1 + 21;
$$
  
\n
$$
\sqrt{R_3} = R_2 + 14;
$$

la dirección de memoria de la instrucción actual.

 $\checkmark$ Empieza en 0 y sube 4 cada instrucción

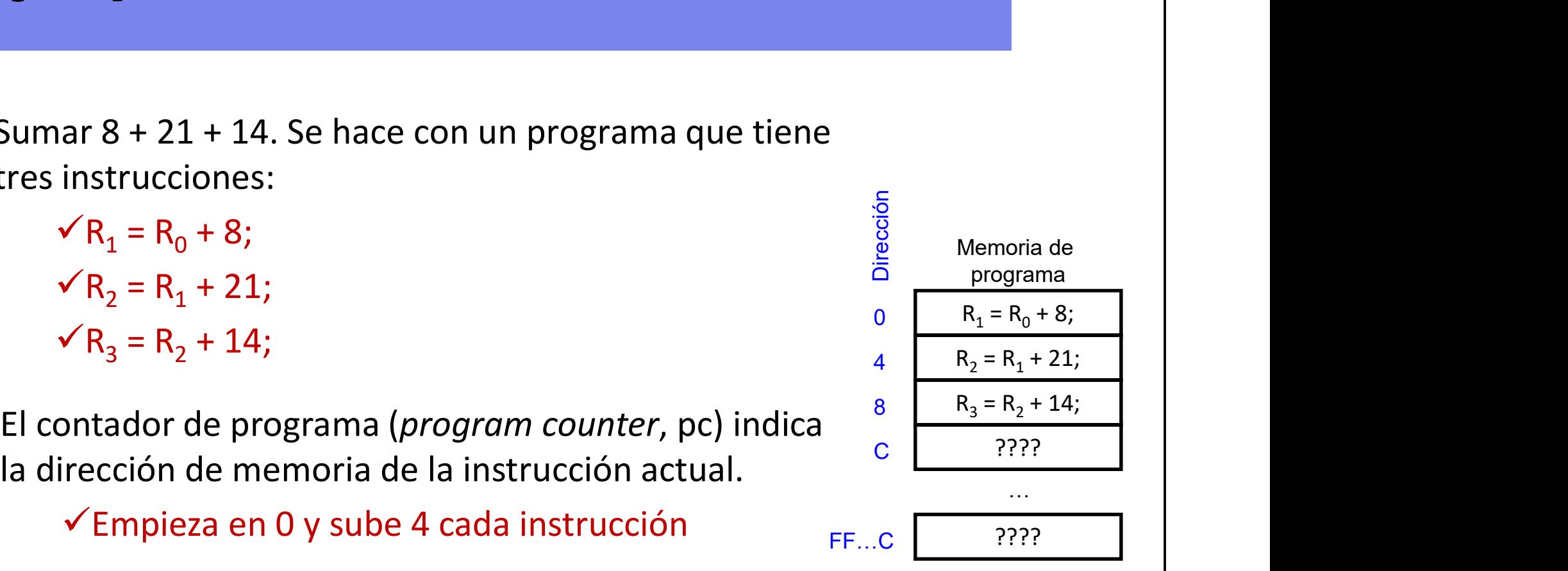

## Memoria de programa (instrucciones)

En cada posición de memoria se almacena una instrucción de 32 bits:

- $\checkmark$  5 bits para el registro destino, R<sub>t</sub>
- $\checkmark$  5 bits para el registro fuente, R<sub>s</sub>
- $\checkmark$  16 bits para el dato inmediato
- **Memoria de programa (instrucciones)**<br>
n cada posición de memoria se almacena una instrucción de 32 bits:<br>  $\checkmark$  5 bits para el registro destino, R<sub>t</sub><br>  $\checkmark$  5 bits para el registro fuente, R<sub>s</sub><br>  $\checkmark$  16 bits para el dat **emoria de programa (instrucciones)**<br>
ada posición de memoria se almacena una instrucción de 32 bits:<br>
5 bits para el registro destino, R<sub>t</sub><br>
5 bits para el registro fuente, R<sub>s</sub><br>
16 bits para el dato inmediato<br>
Resto de **Emoria de programa (Instrucciones)**<br>
ada posición de memoria se almacena una instrucción de 32 bit<br>
5 bits para el registro destino, R<sub>t</sub><br>
5 bits para el registro fuente, R<sub>s</sub><br>
16 bits para el dato inmediato<br>
Resto de bi ción de memoria se almacena una instrucción de 32 bits:<br>
ra el registro destino, R<sub>t</sub><br>
ra el registro fuente, R<sub>s</sub><br>
ara el dato inmediato<br>
bits no se usan. En los micros reales sirven para indicar el<br>
e instrucción, *oper* a el registro desamo,  $n_t$ <br>
a el registro fuente,  $R_s$ <br>
ara el dato inmediato<br>
bits no se usan. En los micros reales sirven para indicar el<br>
e instrucción, *operation code* (op), ya que hay más de una<br>
m de este mismo tip Figure 11: The same of the same of the same of the same of the same of the same struction of the struction of the struction of the struction de este mismo tipo<br>
Figure 11: The struction of the struction de este mismo tipo bits no se usan. En los micros reales sirven para indicar el<br>
e instrucción, *operation code* (op), ya que hay más de una<br>
no de este mismo tipo<br>  $\frac{11}{\text{op}}$  26 25 21 20 1615<br>
33 = R2 + 14;<br>  $\frac{31}{\text{XXXXX}}$  0 0 0 1 0 0

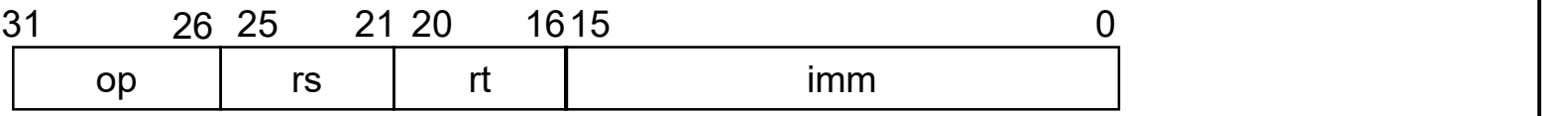

Ejemplo:  $R3 = R2 + 14$ ;

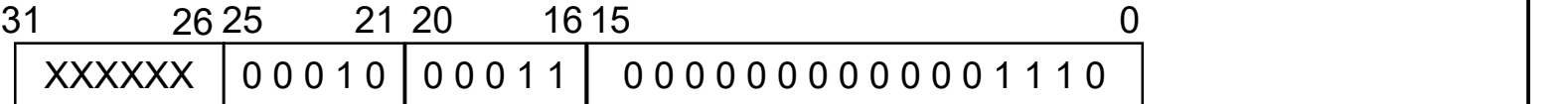

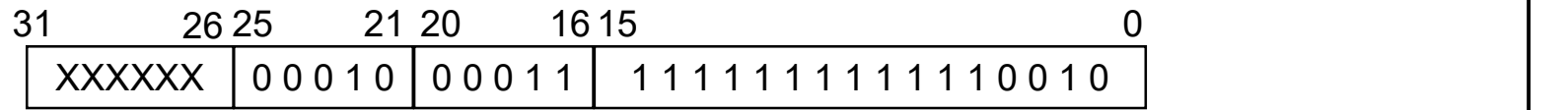

## Ancho de palabra

Nuestro microprocesador utilizará datos de 32 bits:

- Las entradas y salida del sumador (ALU) son de 32 bits
- Los registros del banco de registros son de 32 bits
- Como el dato inmediato es de 16 bits, se extiende (con signo) a 32 bits

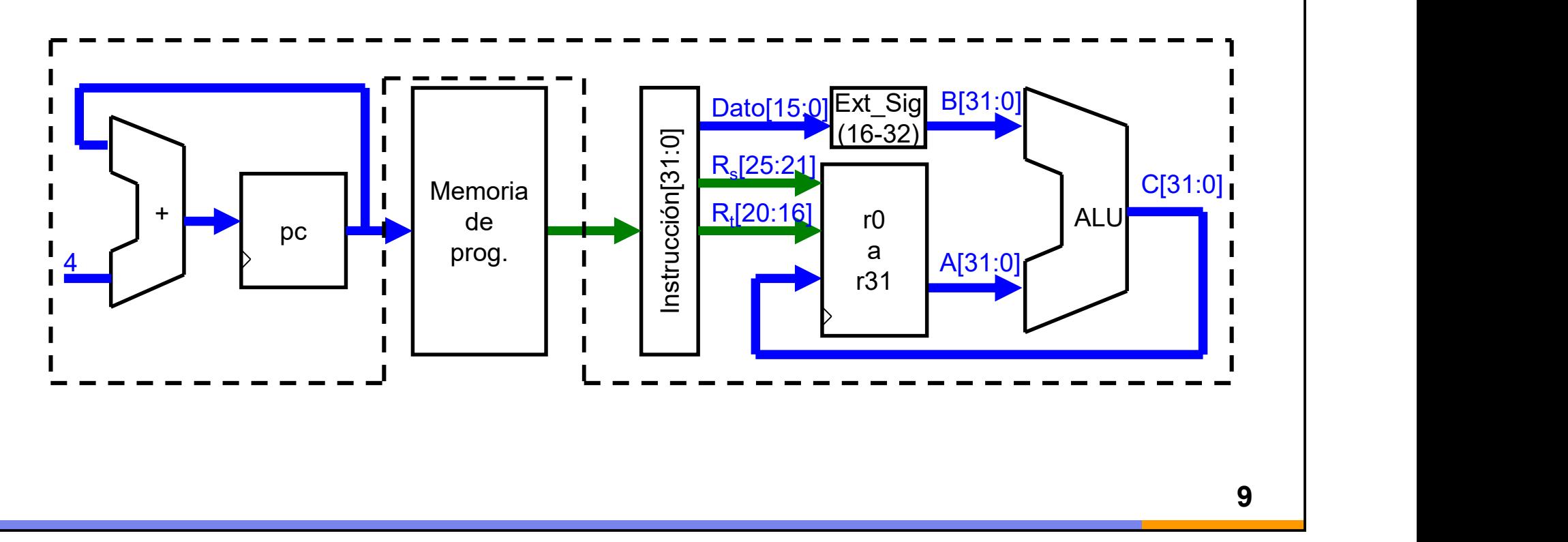

## Banco de Registros (GPR)

¿Cómo se realiza el banco de registros?

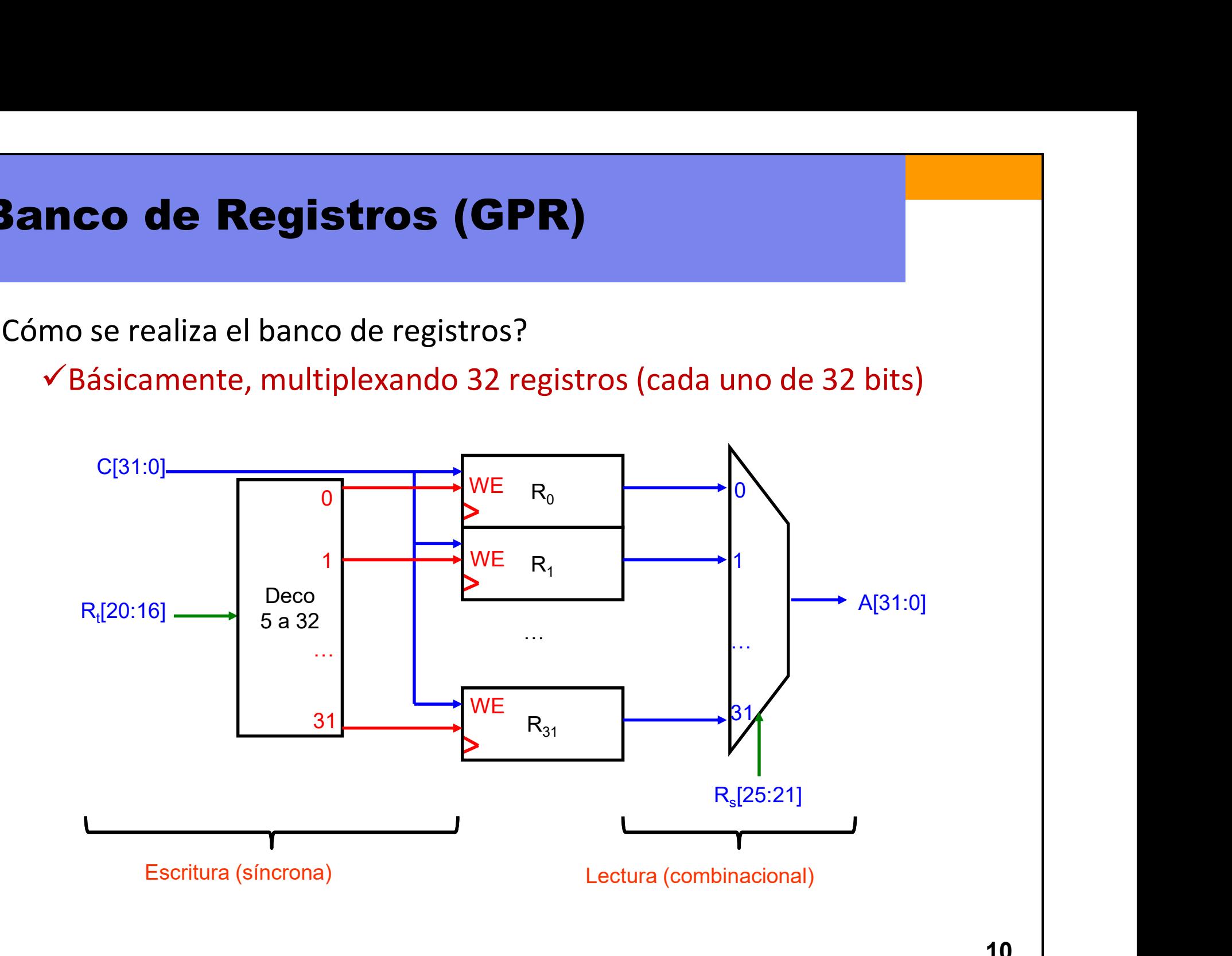

## Microprocesador Completo

¿Qué le falta para ser un microprocesador completo?

- Poder realizar otras operaciones (instrucciones aritmético-lógicas)
- Poder usar más de 32 datos, y para ello se añade la memoria de datos (instrucciones con acceso a memoria de datos)
- Poder variar la secuencia de ejecución para realizar bucles o control de flujo, como for, if, etc… (saltos condicionales e incondicionales)

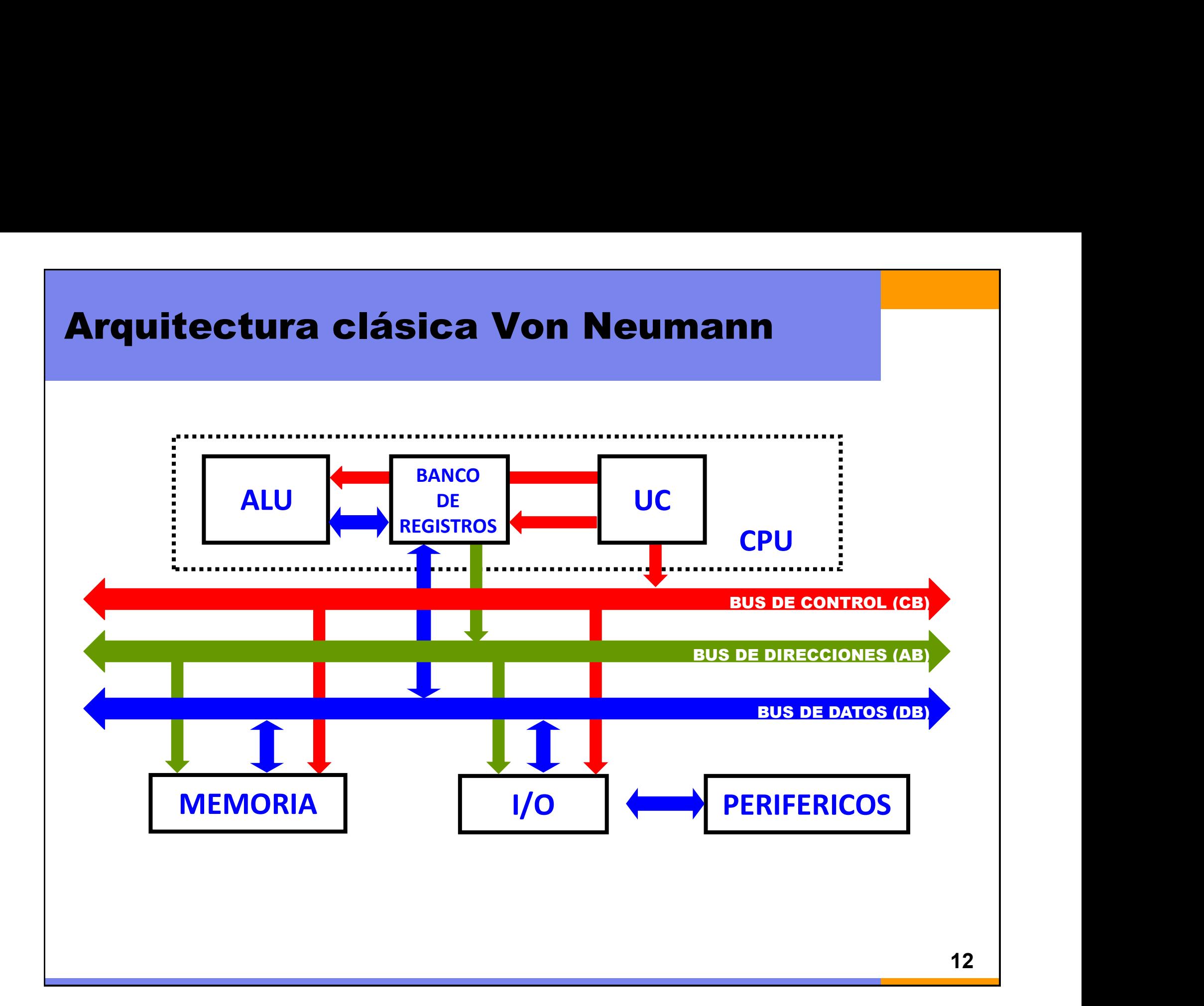

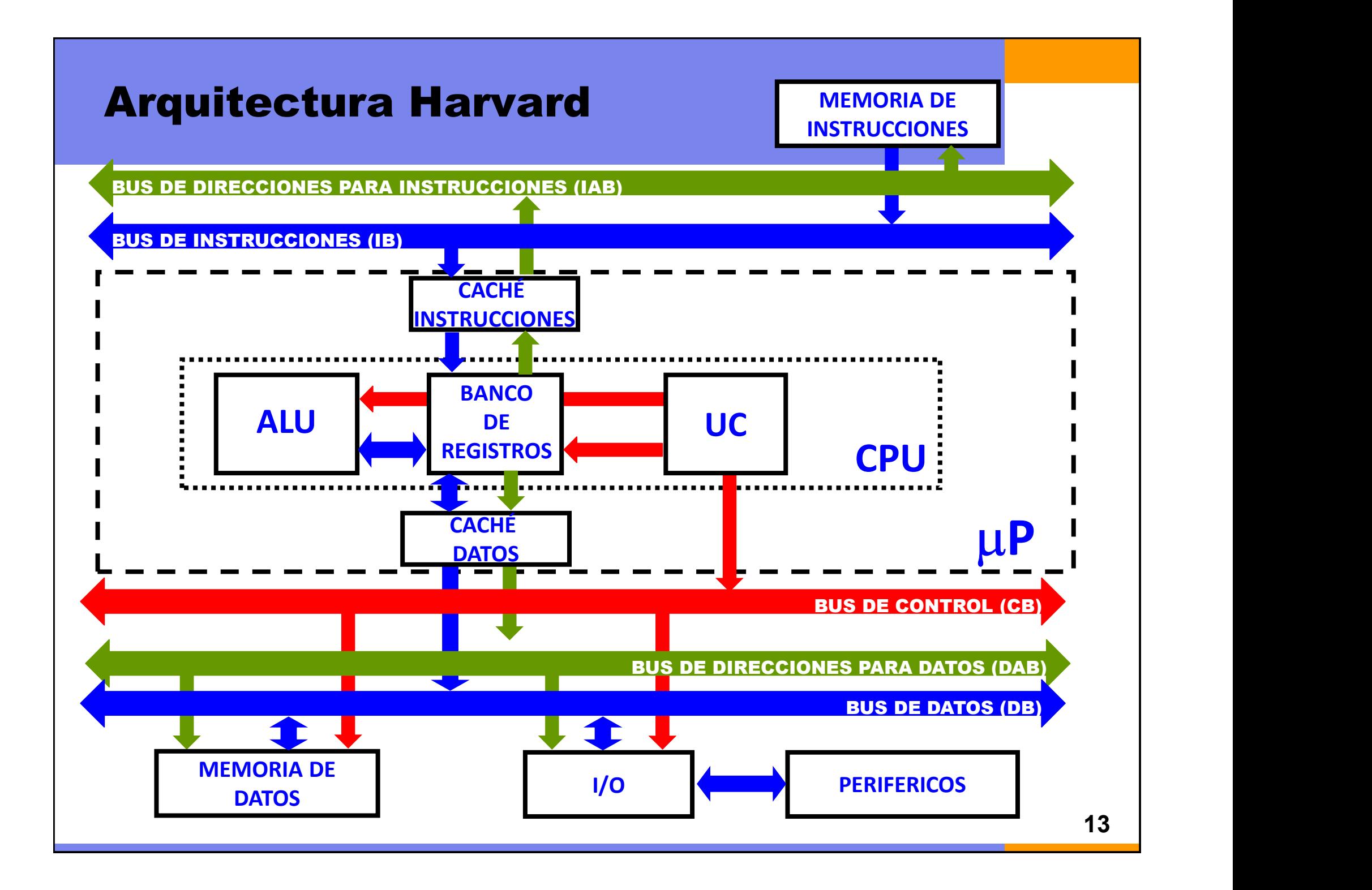

## Índice

- **idice<br>•** Estructura básica de un ordenador (sumador)<br>• Circuitos lógicos y aritméticos **estadice<br>• Estructura básica de un ordenador (sumador)<br>• Circuitos lógicos y aritméticos<br>← Sumadores y Restadores<br>← Desplazadores y Multiplicadores Ce<br>Structura básica de un ordenador (sumador)**<br>**ircuitos lógicos y aritméticos<br>V Sumadores y Restadores<br>V Desplazadores y Multiplicadores<br>V Otros operadores ce**<br>structura básica de un ordenador (sumador)<br>i**rcuitos lógicos y aritméticos**<br>✓ Sumadores y Restadores<br>✓ Desplazadores y Multiplicadores<br>✓ Otros operadores structura básica de un ordenador (su<br>
ircuitos lógicos y aritméticos<br>← Sumadores y Restadores<br>← Desplazadores y Multiplicadores<br>← Otros operadores<br>viseño de una ALU optimizada • Estructura básica de un ordenador (s<br>• Circuitos lógicos y aritméticos<br>• Sumadores y Restadores<br>• Desplazadores y Multiplicadores<br>• Otros operadores<br>• Diseño de una ALU optimizada
- -
	-
	-
- 

- Sumadores/restadores multibit<br>• Sumadores/restadores multibit por propagación del acarreo **en antigar de international de mandores/restadores multibit<br>
• Sumadores/restadores multibit por propagación del acarreo<br>** *Carry propagate, CPA***) de tres tipos:<br>
– Sumadores/restadores ripple-carry, RCA (lento) adores/restadores multibit<br>Sumadores/restadores multibit por propagación del acarreo<br>(***carry propagate, CPA***) de tres tipos:<br>- Sumadores/restadores ripple-carry, RCA (lento)<br>- Sumadores carry-lookahead, CLA (rápido) adores/restadores multibit<br>
Adores/restadores multibit<br>
iumadores/restadores multibit por propagación del acarreo<br>
carry propagate, CPA) de tres tipos:<br>
- Sumadores (restadores ripple-carry, RCA (lento)<br>
- Sumadores carry adores/restadores multibit<br>
iumadores/restadores multibit por propagación del acarreo<br>
carry propagate, CPA) de tres tipos:<br>
– Sumadores/restadores ripple-carry, RCA (lento)<br>
– Sumadores carry-lookahead, CLA (rápido)<br>
– S adores/restadores multibit<br>
Electromadores/restadores multibit por propagación del acarreo<br>
carry propagate, CPA) de tres tipos:<br>
- Sumadores/restadores ripple-carry, RCA (lento)<br>
- Sumadores carry-lookahead, CLA (rápido) IMANOTES/restadores Multibit<br>
• Sumadores/restadores multibit por propagación del acarreo<br>
(carry propagate, CPA) de tres tipos:<br>
– Sumadores/restadores ripple-carry, RCA (lento)<br>
– Sumadores carry-lookahead, CLA (rápido) Example 5 Multiplit**<br>
Sumadores/restadores multibit por propagación<br>
(*carry propagate, CPA*) de tres tipos:<br>
- Sumadores/restadores ripple-carry, RCA (lento)<br>
- Sumadores carry-lookahead, CLA (rápido)<br>
- Sumadores prefij pr propagación del acarreo<br>
os:<br>
RCA (lento)<br>
(rápido)<br>
(+ rápido)<br>
PPA son más rápidos, pero<br>
A B<br>
<u>A B</u><br>
VN / N
	-
	-
	-
- 
- 

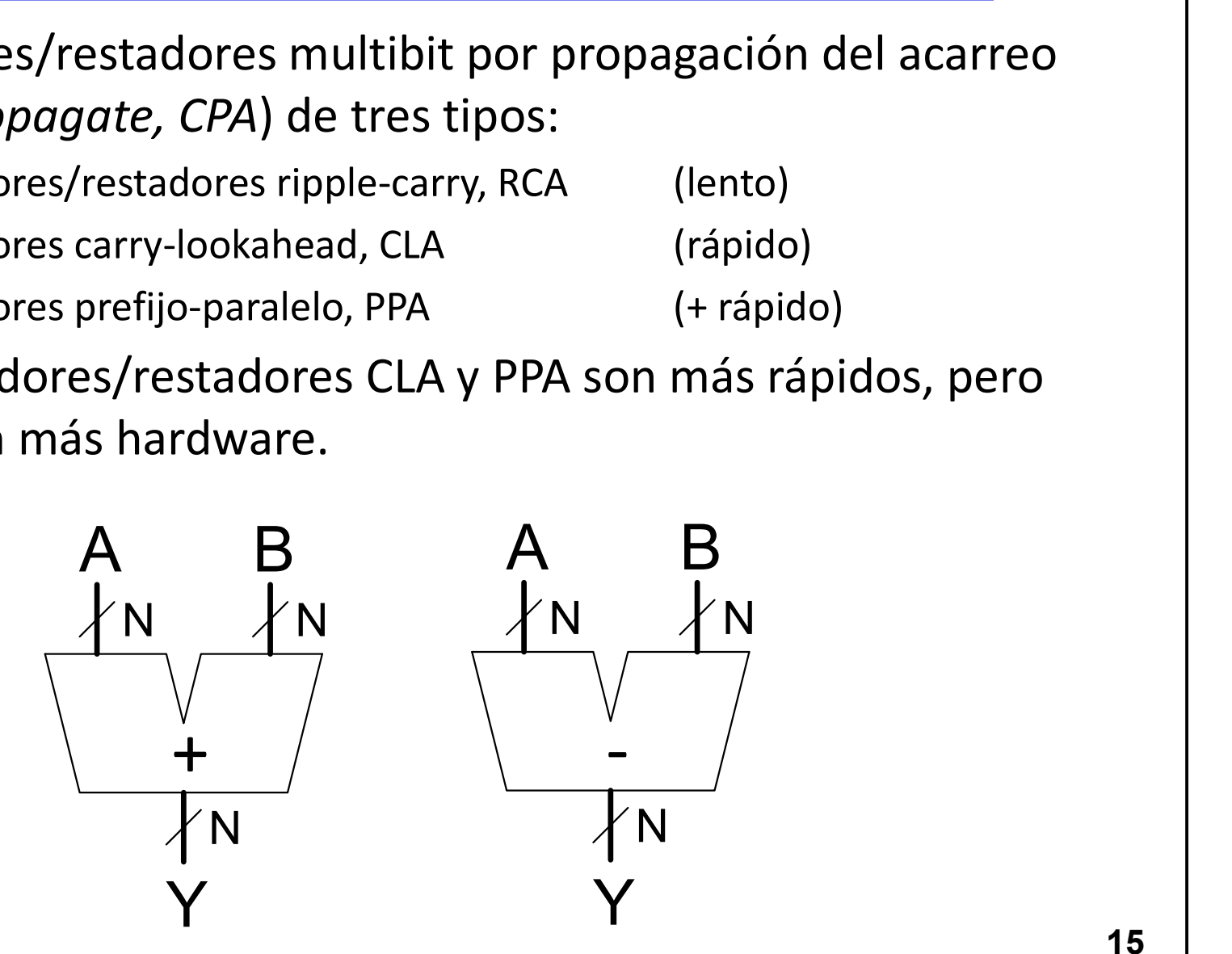

## Banderas de la ALU

**Banderas de la ALU**<br>Señales de un bit que indican información adicional sobre el<br>resultado:<br>• Negative (N): Activa si el resultado es negativo resultado: **nderas de la ALU**<br>ales de un bit que indican información adicional sobre el<br>ultado:<br>• Negative (N): Activa si el resultado es negativo<br>• Zero (Z): Activa si el resultado es 0<br>• Carry (C): Activa si el resultado ha generad **nderas de la ALU**<br>ales de un bit que indican información adicional sobre el<br>ultado:<br>• Negative (N): Activa si el resultado es negativo<br>• Zero (Z): Activa si el resultado ha generado un acarreo.<br>• Overflow (V): Activa si e **nderas de la ALU**<br>ales de un bit que indican información adicional sobre el<br>ultado:<br>• Negative (N): Activa si el resultado es negativo<br>• Zero (Z): Activa si el resultado es 0<br>• Carry (C): Activa si el resultado ha generad **nderas de la ALU**<br>ales de un bit que indican información adicional sobre el<br>ultado:<br>• Negative (N): Activa si el resultado es negativo<br>• Zero (Z): Activa si el resultado ha generado un acarreo.<br>• Overflow (V): Activa si e

- 
- 
- 
- desbordamiento

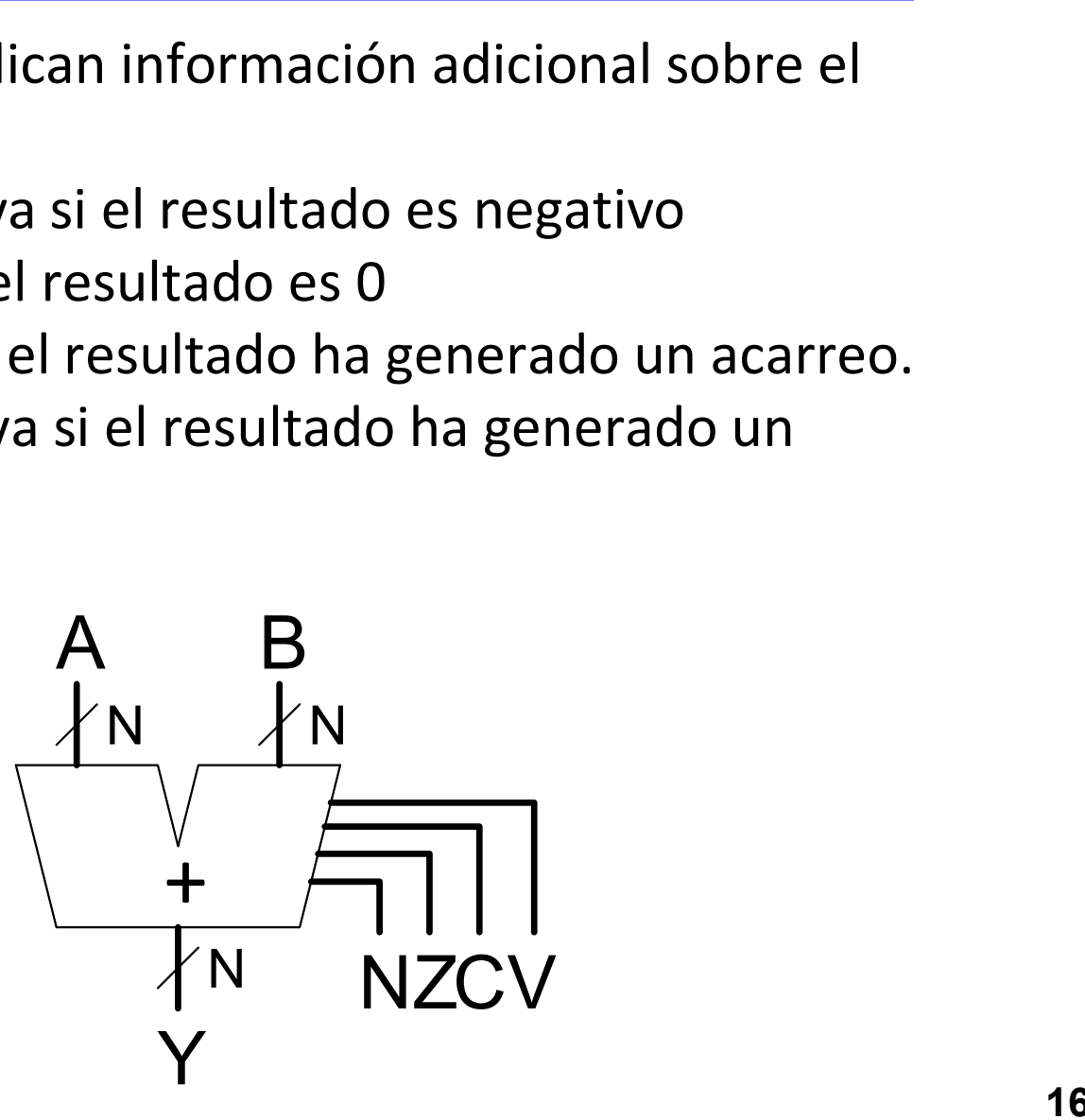

## Desplazadores

- **Desplazadores<br>• Desplazador lógico (logical shifter):** desplaza el valor a izquierda o<br>derecha y rellena con 0's.<br> $\checkmark$  Ex: 11001 >> 2 = 00110 **esplazadores<br>Desplazador lógico (logical shifter):** desplaza el valor a<br>derecha y rellena con 0's.<br> $\checkmark$  Ex: 11001 >> 2 = 00110<br> $\checkmark$  Ex: 11001 << 2 = 00100 Splazadores<br>
esplazador lógico (logical shifter): desplaza el valenccha y rellena con 0's.<br>
V Ex: 11001 >> 2 = 00110<br>
V Ex: 11001 << 2 = 00100<br>
conlazador, oritmético, (orithmotic, chiftor): jqual **Splazadores**<br>
esplazador lógico (logical shifter): desplaza el va<br>
erecha y rellena con 0's.<br>
√ Ex: 11001 >> 2 = 00110<br>
√ Ex: 11001 << 2 = 00100<br>
esplazador aritmético (arithmetic shifter): igualua que basia la derecha r **Desplazadores**<br>
• Desplazador lógico (logical shifter): desplaza el valor a izquierda o<br>
derecha y rellena con 0's.<br>
• Ex: 11001 >> 2 = 00110<br>
• Desplazador aritmético (arithmetic shifter): igual que el lógico,<br>
salvo qu **Salvadores**<br> **Desplazador lógico (logical shifter):** desplaza el valor a izquierda o<br>
derecha y rellena con 0's.<br>  $\checkmark$  Ex: 11001 >> 2 = 00110<br>  $\checkmark$  Ex: 11001 << 2 = 00100<br> **Desplazador aritmético (arithmetic shifter): Example 2018**<br> **Ex: 11001 >> 2 = 00110**<br>  $\times$  Ex: 11001 >> 2 = 00110<br>  $\times$  Ex: 11001 << 2 = 00100<br> **Ex: 11001 << 2 = 00100**<br> **Ex: 11001 << 2 = 11110**<br>  $\times$  Ex: 11001 >>> 2 = 11110<br>  $\times$  Ex: 11001 >>> 2 = 11110<br>  $\times$  Ex: esplazador lógico (logical shifter): desplaza el valence da y rellena con 0's.<br>  $\checkmark$  Ex: 11001 >> 2 = 00110<br>  $\checkmark$  Ex: 11001 << 2 = 00100<br>
esplazador aritmético (arithmetic shifter): igua<br>
alvo que hacia la derecha relle
	-
	-
- 

- **•** Ex: 11001 >> 2 = 00100<br>
 Desplazador aritmético (arithmetic shifter): igual que el lógico,<br>
salvo que hacia la derecha rellena con el bit de signo (msb).<br>
 Ex: 11001 >>> 2 = 11110<br>
 Ex: 11001 <<< 2 = 00100<br>
 Rotad V Ex: 11001  $\times$  2 = 00110<br>
V Ex: 11001  $\times$  2 = 00100<br>
Desplazador aritmético (arithmetic shifter): igual que el lógico,<br>
salvo que hacia la derecha rellena con el bit de signo (msb).<br>
V Ex: 11001  $\times$  2 = 11110<br>
V Ex: 1 **Ex: 11001 SS 2 = 00100**<br> **Ex: 11001 SS 2 = 00100**<br> **Ex: 11001 >>> 2 = 11110**<br>  $\checkmark$  Ex: 11001 >>> 2 = 11110<br>  $\checkmark$  Ex: 11001 <<< 2 = 00100<br> **Otador (rotator):** rota a izquierda o derecha los bi<br>
ue sale por un lado entra esplazador aritmético (arithmetic shifter): igua<br>alvo que hacia la derecha rellena con el bit de sign<br>  $\checkmark$  Ex: 11001 >>> 2 = 11110<br>  $\checkmark$  Ex: 11001 <<< 2 = 00100<br>
otador (rotator): rota a izquierda o derecha los b<br>
ue s
	-
	-

# Desplazar para multiplicar o dividir

**esplazar para multiplicar o dividir<br>• Un desplazamiento a izquierda de N bits equivale a<br>multiplicar por 2<sup>N</sup><br>** $\checkmark$  **Ex: 00001 << 2 = 00100 (1 × 2<sup>2</sup> = 4) splazar para multiplicar o dividir**<br>Un desplazamiento a izquierda de *N* bits<br>multiplicar por 2<sup>N</sup><br> $\checkmark$  Ex: 00001 << 2 = 00100 (1 × 2<sup>2</sup> = 4)<br> $\checkmark$  Ex: 11101 << 2 = 10100 (2 × 2<sup>2</sup> = 12) **plazar para multiplicar o dividir**<br>
In desplazamiento a izquierda de *N* bits equivale a<br>
vEx: 00001 << 2 = 00100 (1 × 2<sup>2</sup> = 4)<br>
vEx: 11101 << 2 = 10100 (-3 × 2<sup>2</sup> = -12) dividir<br>
a M bits equivale a<br>  $= 4$ )<br>  $\equiv -12$ ) **plazar para multiplicar o dividir**<br>
In desplazamiento a izquierda de *N* bits equivale a<br>
vEx: 00001 << 2 = 00100 (1 × 2<sup>2</sup> = 4)<br>
vEx: 11101 << 2 = 10100 (-3 × 2<sup>2</sup> = -12)<br>
In desplazamiento aritmético a derecha de *N* b **lividir**<br> *N* bits equivale a<br>  $= -12$ )<br>
doroche do *N* bits • Un desplazamiento a izquierda de *N* bits equivale a<br>multiplicar por  $2^N$ <br> $\checkmark$  Ex: 00001 << 2 = 00100 (1 × 2<sup>2</sup> = 4)<br> $\checkmark$  Ex: 11101 << 2 = 10100 (-3 × 2<sup>2</sup> = -12)<br>• Un desplazamiento aritmético a derecha de *N* bits<br> Un desplazamiento a izquierda de *N* bits equivale<br>
multiplicar por 2<sup>*N*</sup><br>  $\checkmark$ Ex: 00001 << 2 = 00100 (1 × 2<sup>2</sup> = 4)<br>  $\checkmark$ Ex: 11101 << 2 = 10100 (-3 × 2<sup>2</sup> = -12)<br>
Un desplazamiento aritmético a derecha de *N* b<br>
equiv

 $\sqrt{Ex}$ : 00001 << 2 = 00100 (1 × 2<sup>2</sup> = 4)

 $\sqrt{Ex:}$  11101 << 2 = 10100 (-3 × 2<sup>2</sup> = -12)

v Ex: 00001 << 2 = 00100 (1 × 2<sup>2</sup> = 4)<br>  $\checkmark$  Ex: 11101 << 2 = 10100 (-3 × 2<sup>2</sup> = -12)<br>
In desplazamiento aritmético a derecha de *N* bits<br>
quivale a dividir entre 2<sup>*N*</sup><br>  $\checkmark$  Ex: 01000 >>> 2 = 00010 (8 ÷ 2<sup>2</sup> = 2)<br>  $\$ = 4)<br>= -12)<br>derecha de *N* bits<br>= 2)<br>2<sup>2</sup> = -4) Ex: 00001 << 2 = 00100 (1 × 2<sup>2</sup> = 4)<br>
Ex: 11101 << 2 = 10100 (-3 × 2<sup>2</sup> = -12)<br>
In desplazamiento aritmético a derecha de *N* bits<br>
quivale a dividir entre 2<sup>*N*</sup><br>
Ex: 01000 >>> 2 = 00010 (8 ÷ 2<sup>2</sup> = 2)<br>
Ex: 10000 >>> 2 +)<br>-12)<br>recha de *N* bits<br>2)<br>= -4)<br> $(18)$ 

 $\sqrt{Ex}$ : 01000 >>> 2 = 00010 (8 ÷ 2<sup>2</sup> = 2)

 $\sqrt{Ex}$ : 10000 >>> 2 = 11100 (-16 ÷ 2<sup>2</sup> = -4)

## **Desplazador en barril (** *Barrel Shifter* **)**<br>¿Cómo desplazar un número variable de posiciones, de 0 a 31? **Desplazador en barril (** *Barrel Shifter* **)**<br>• ¿Cómo desplazar un número variable de posiciones, de 0 a 31?<br>• Usando desplazadores fijos 2<sup>N</sup> en cadena<br>• Usando desplazadores fijos 2<sup>N</sup> en cadena **Esplazador en barril (** *Barrel Shifter* **)**<br>Cómo desplazar un número variable de posiciones, de 0 a 31?<br> $\checkmark$  En MIPS, dicha cantidad se codifica en s*hamt<sub>4:0</sub>*<br>sando desplazadores fijos 2<sup>N</sup> en cadena<br> $\checkmark$  Cada desplaza

- -
- -

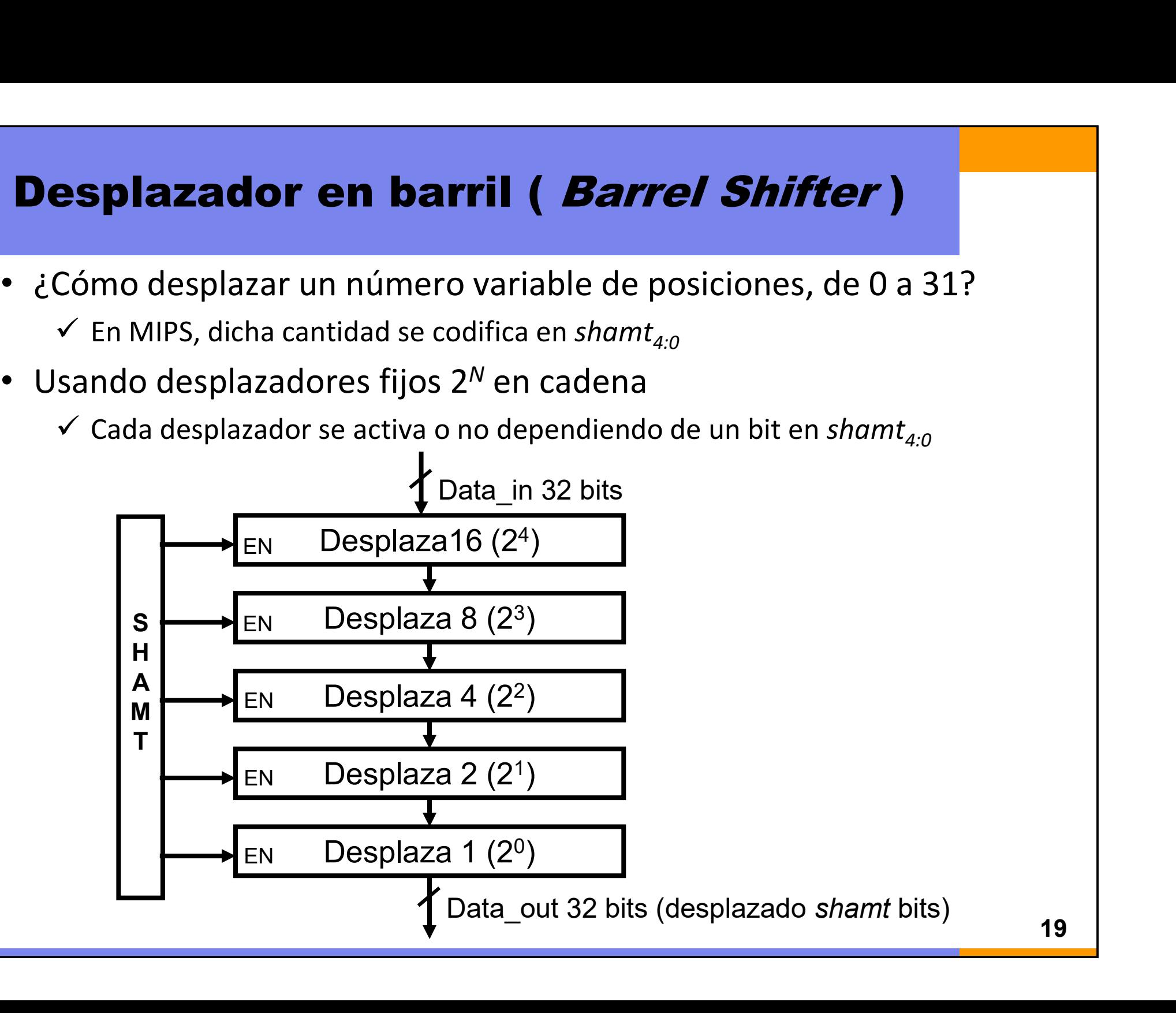

# **Desplazador en barril (** *Barrel Shifter* **)**<br>Ejemplo:

Ejemplo:

shamt<sub>4:0</sub> = 01001 (9)

Data\_in<sub>31:0</sub> = 0000.0000.0000.0000.0000.0000.1000.0000 (128)

Data\_out31:0 = 0000.0000.0000.0001.0000.0000.0000.0000 (65536 = 128 \* 29 ) and  $\vert$ 

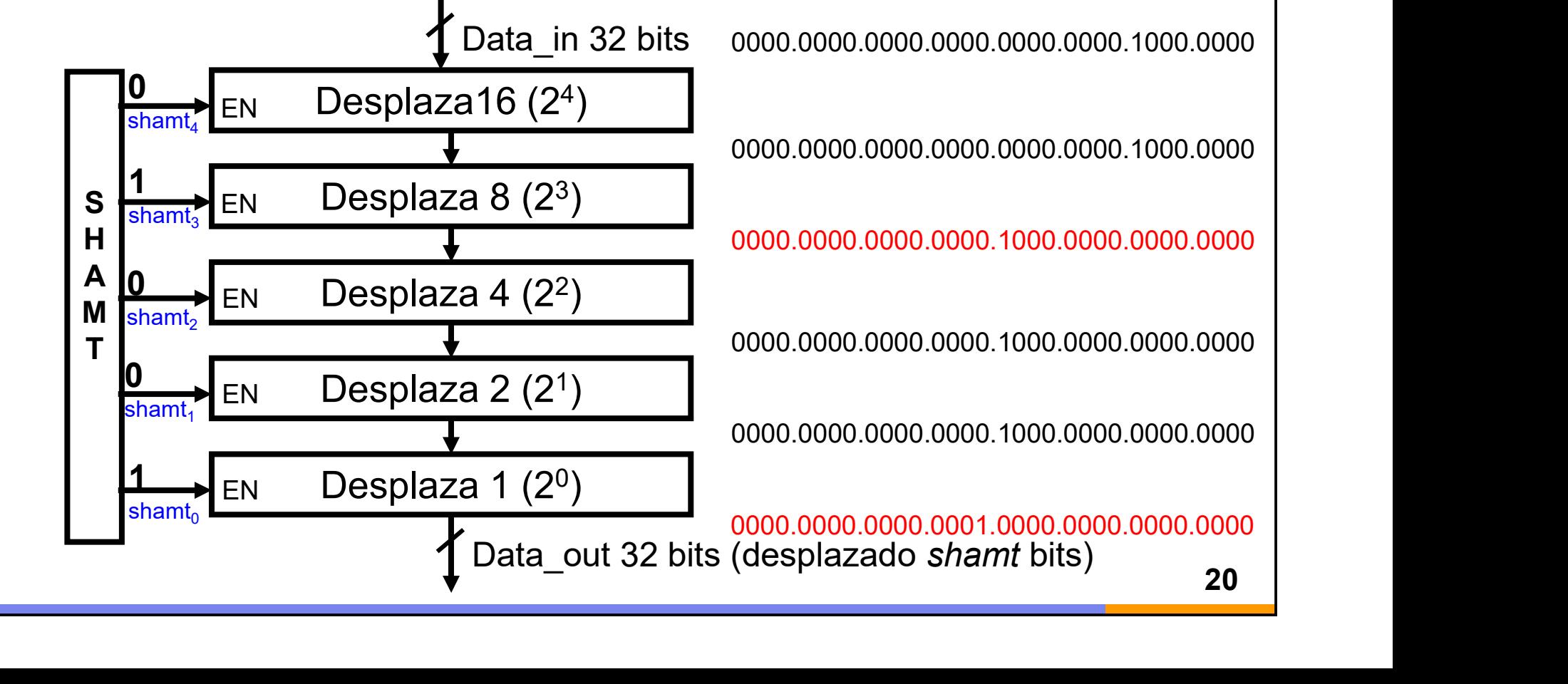

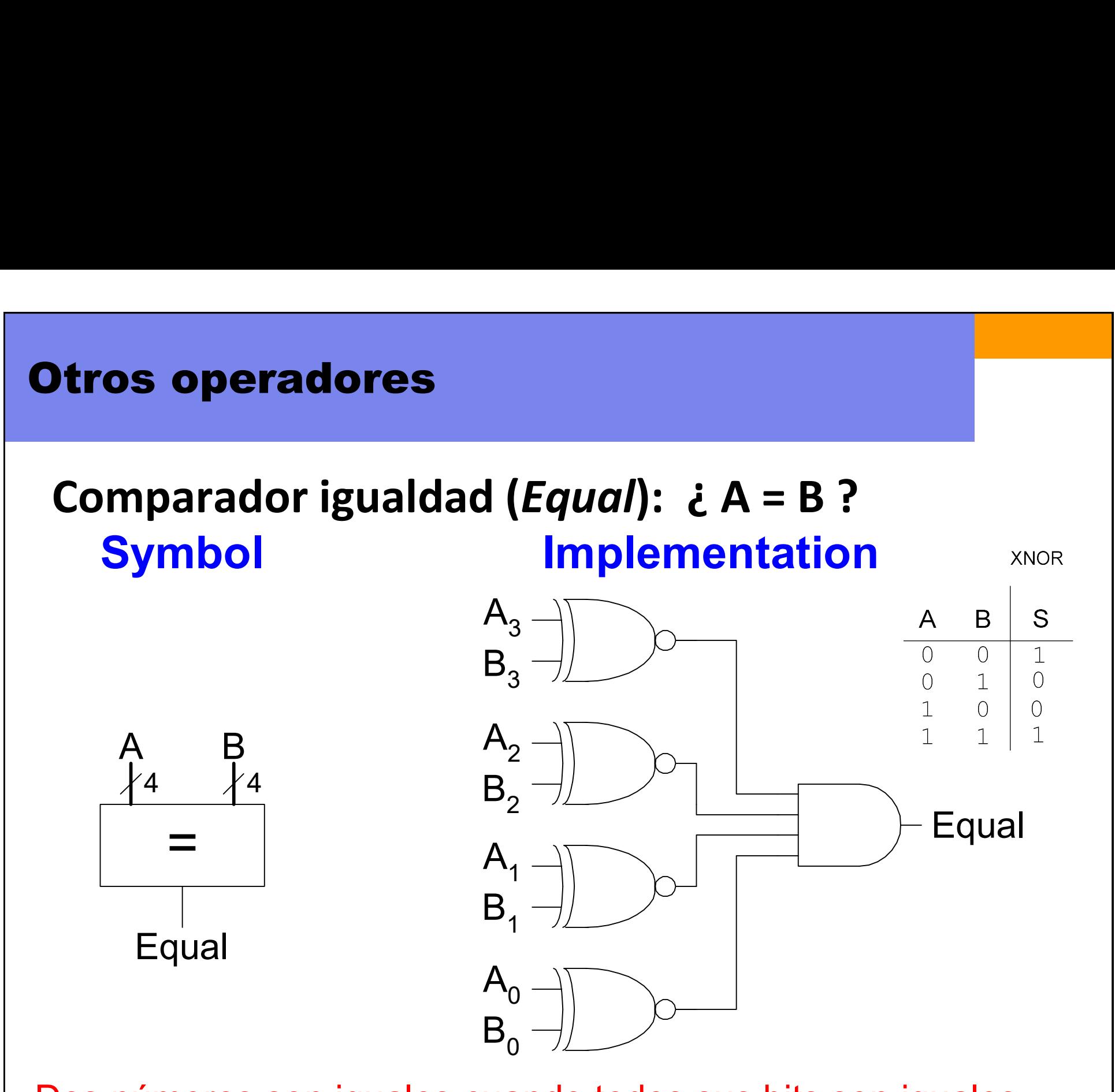

Dos números son iguales cuando todos sus bits son iguales

21

## Otros operadores<br>
Comparador menor que (*Less Than*): ¿A < B ?<br>
A B<br>
kN kN  $A < B$ - A B [N-1] N N N Otros operadores<br>Comnarador menor que lless Three Para comprobar si un número es mayor/menor que otro, sólo

hace falta restarlos y comprobar el signo del resultado (MSB)

## Índice

- Estructura básica de un ordenador (sumador)<br>• Estructura básica de un ordenador (sumador)<br>• Circuitos lógicos y aritméticos **estadice<br>• Estructura básica de un ordenador (sumador)<br>• Circuitos lógicos y aritméticos<br>← Sumadores y Restadores<br>← Desplazadores y Multiplicadores Ce<br>Structura básica de un ordenador (sumador)**<br>Structura básica de un ordenador (sumador<br>Vermadores y Restadores<br>Vermadores y Multiplicadores<br>Vermadores **ce**<br>structura básica de un ordenador (sumador)<br>ircuitos lógicos y aritméticos<br>✓ Sumadores y Restadores<br>✓ Desplazadores y Multiplicadores<br>✓ Otros operadores structura básica de un ordenador (su<br>ircuitos lógicos y aritméticos<br>√ Sumadores y Restadores<br>√ Desplazadores y Multiplicadores<br>√ Otros operadores<br>**viseño de una ALU optimizada** • Estructura básica de un ordenador (s<br>• Circuitos lógicos y aritméticos<br>• Sumadores y Restadores<br>• Desplazadores y Multiplicadores<br>• Otros operadores<br>• **Diseño de una ALU optimizada**
- -
	-
	-
- 

## **Arithmetic Logic Unit (ALU)**

 $F_{2:0}$  = Selector de función

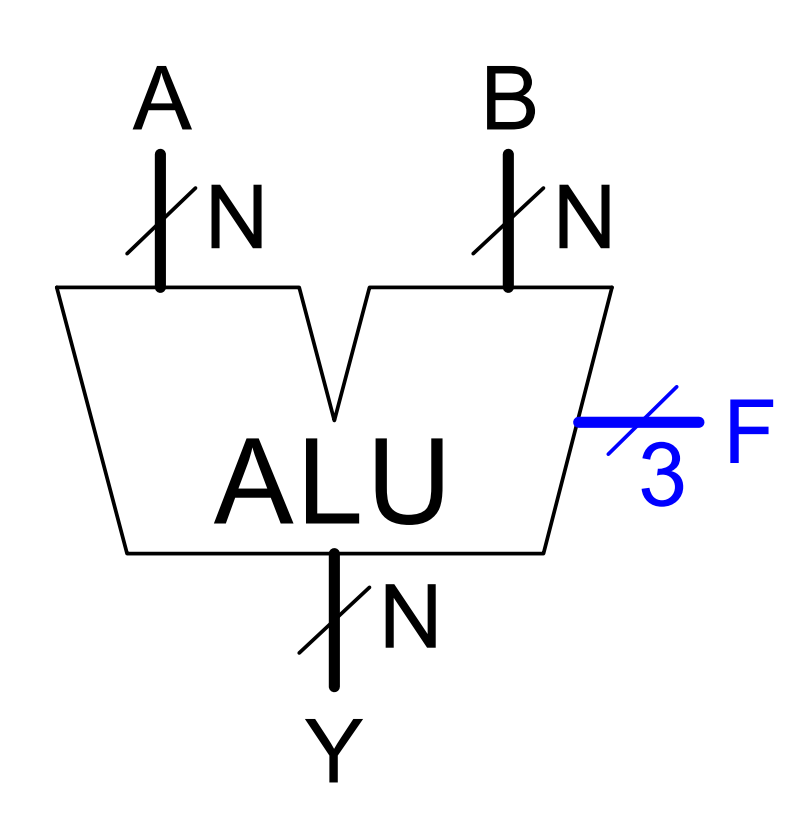

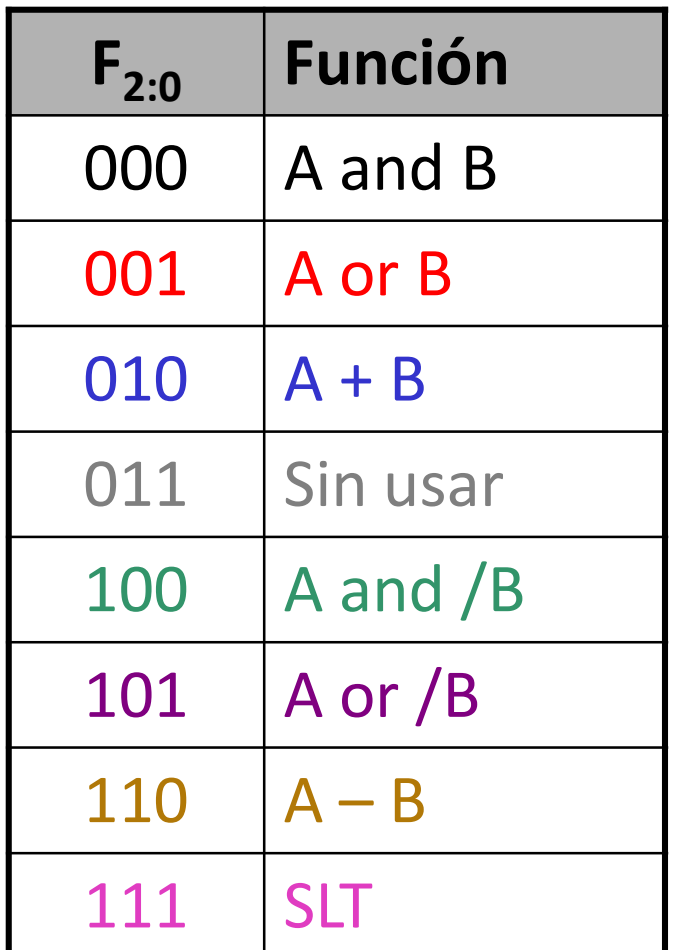

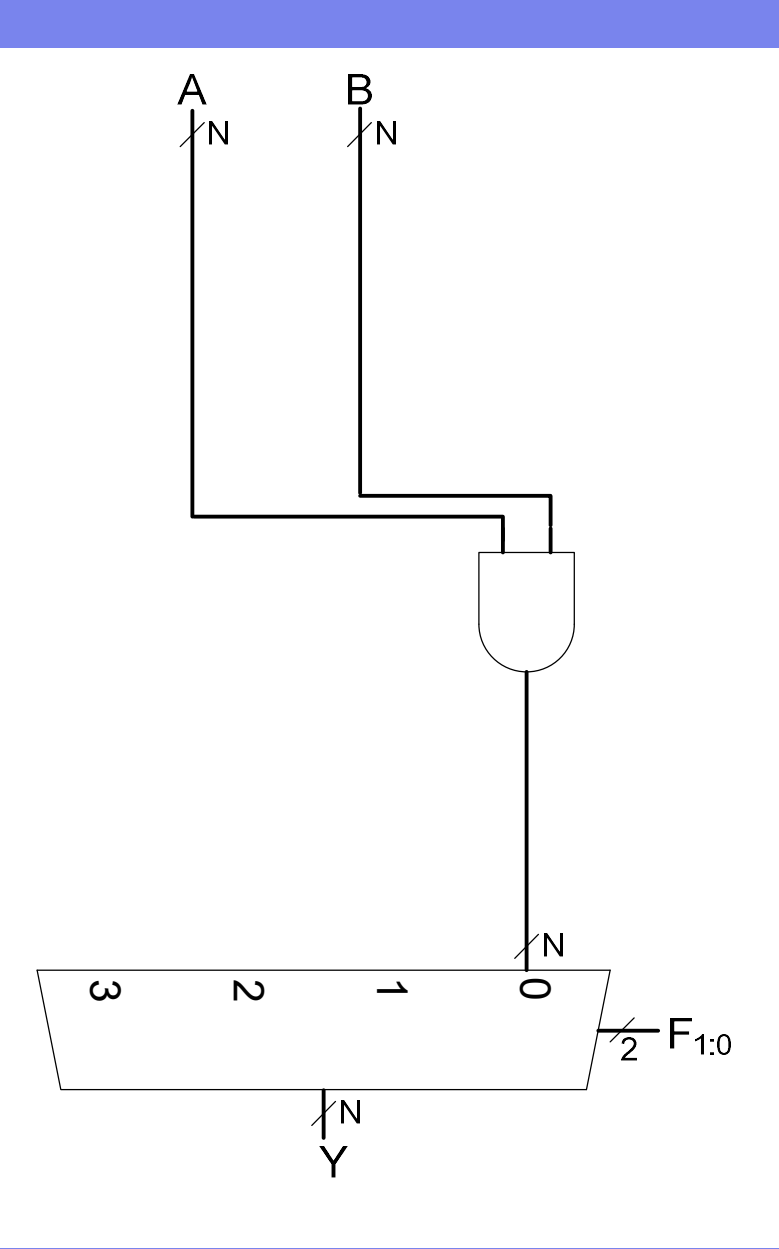

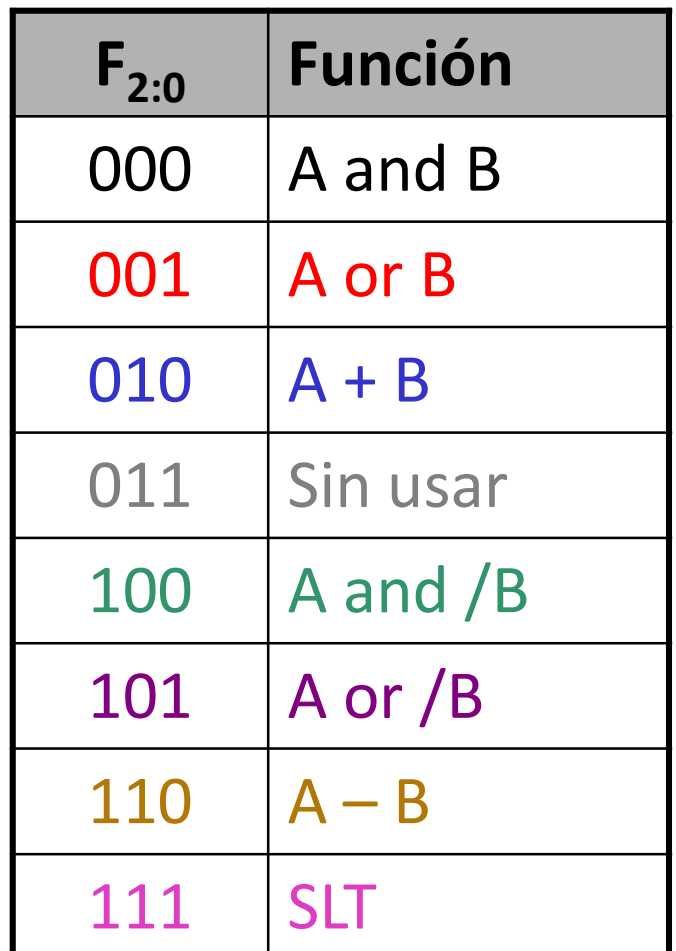

25

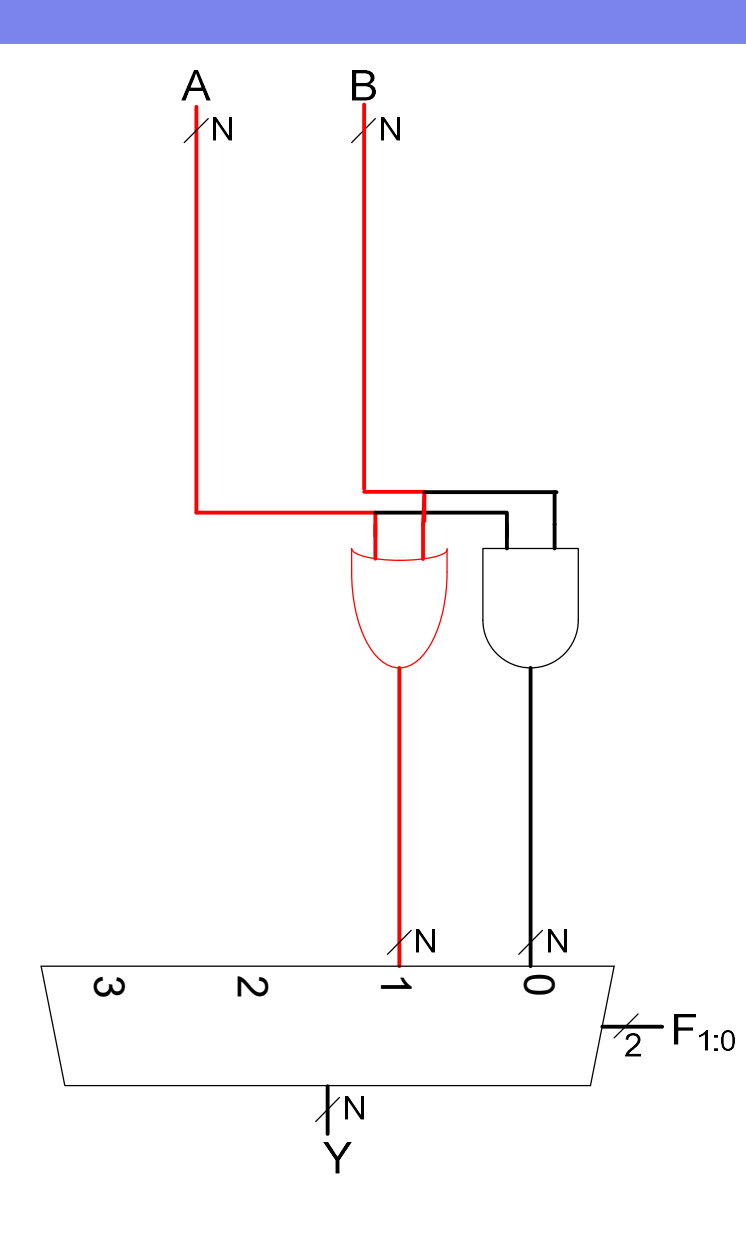

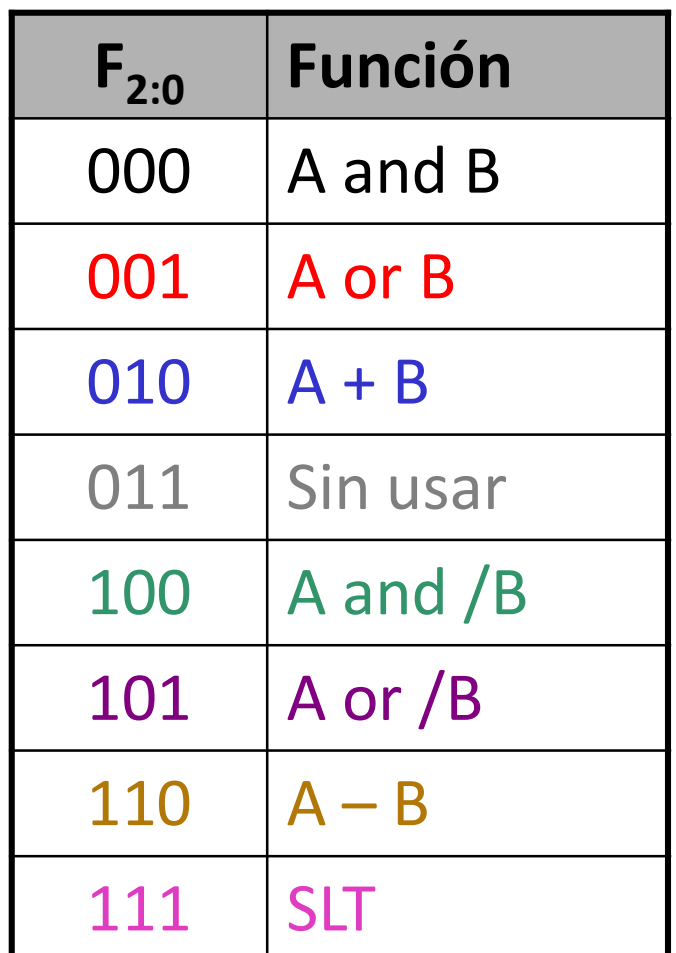

26

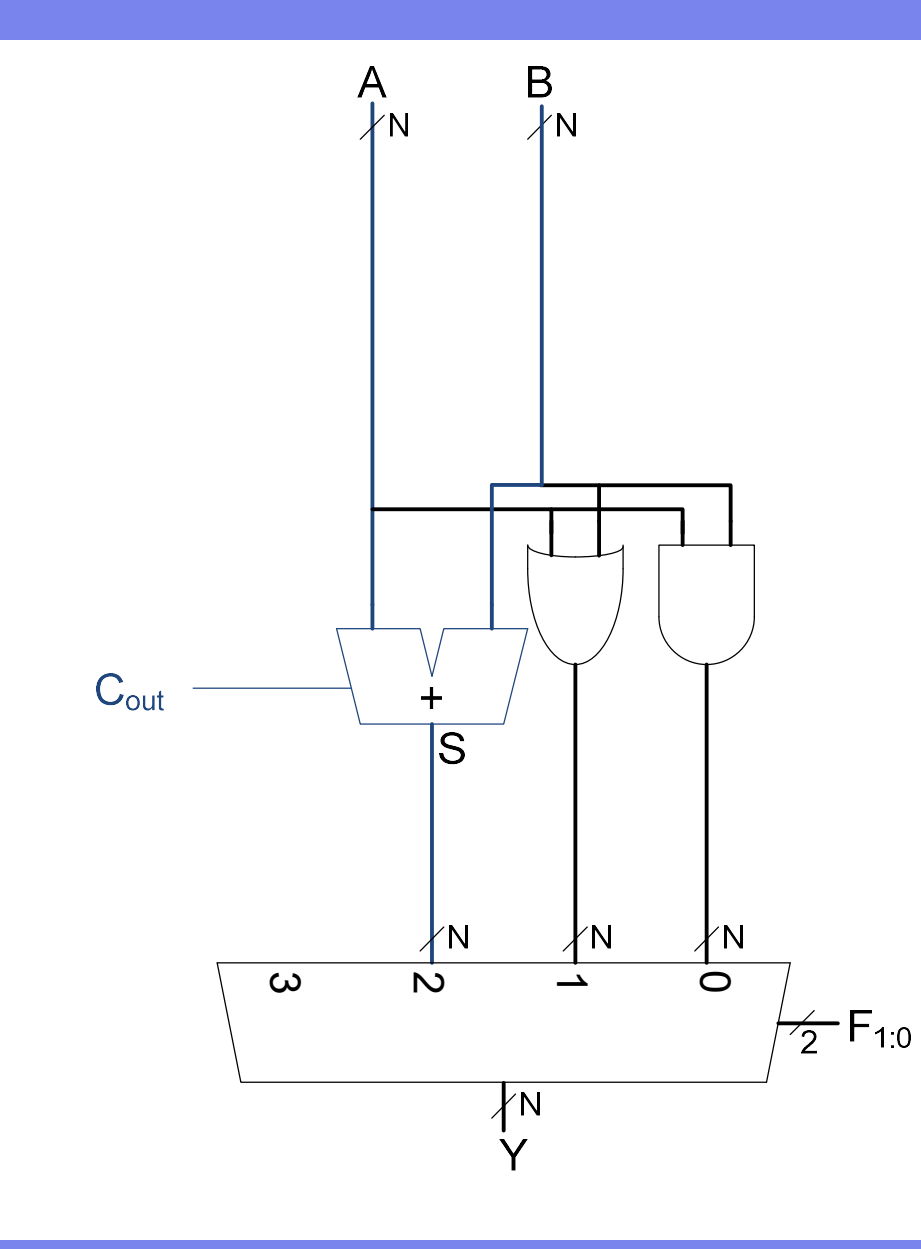

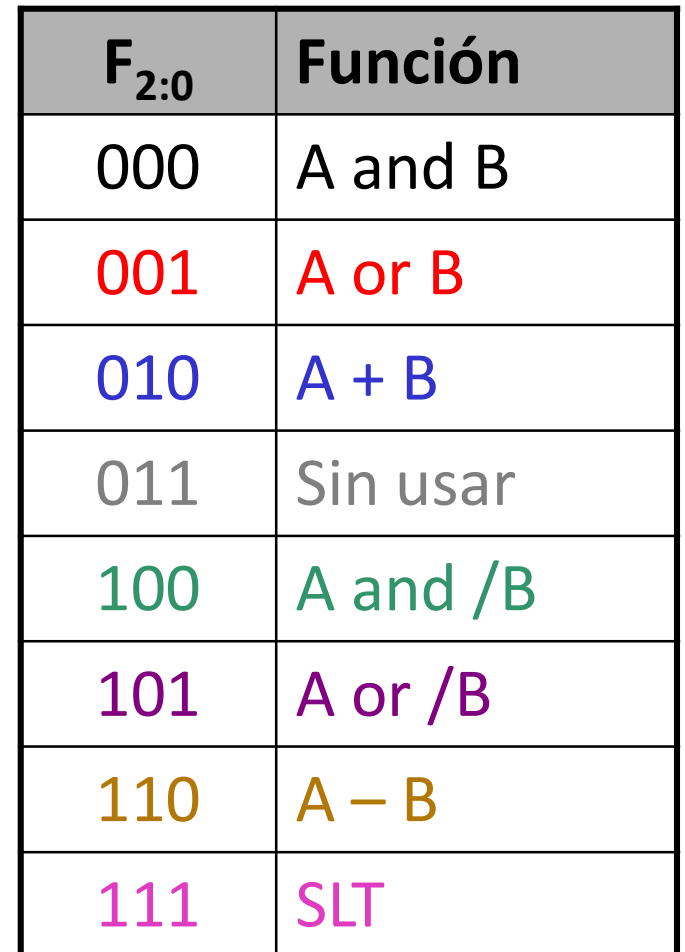

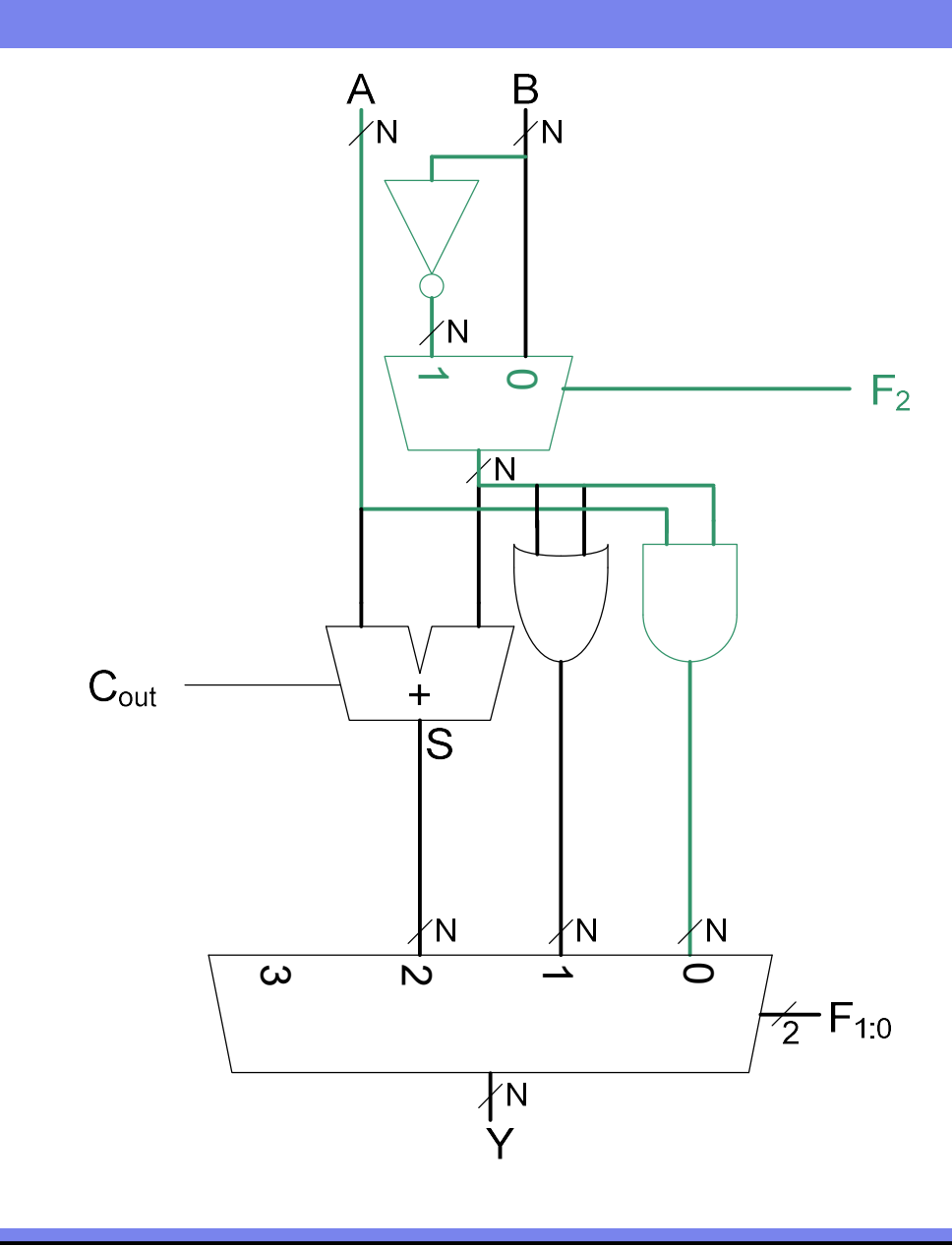

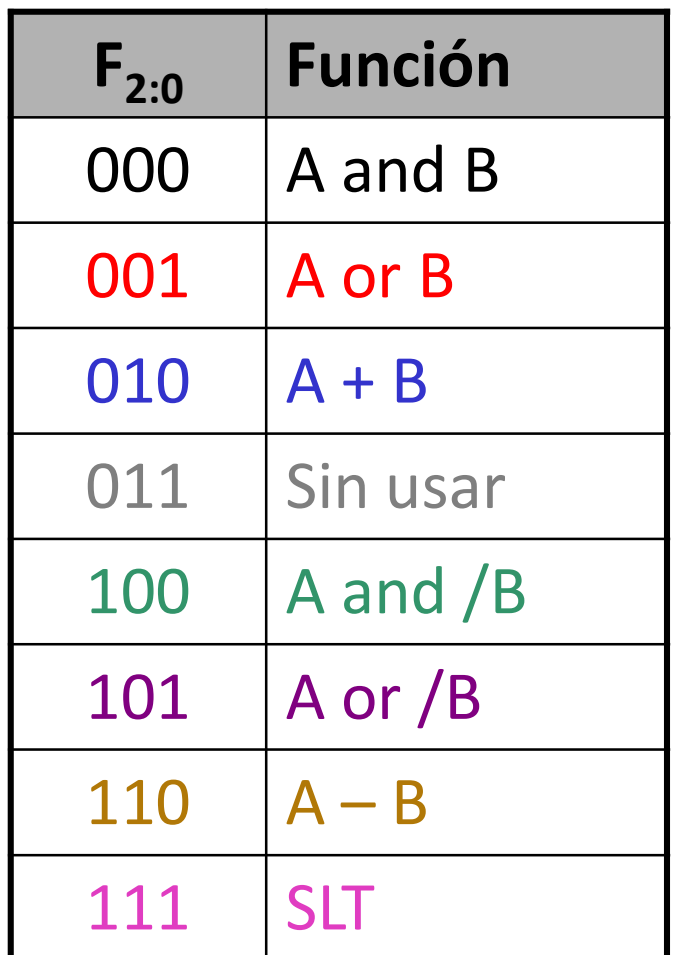

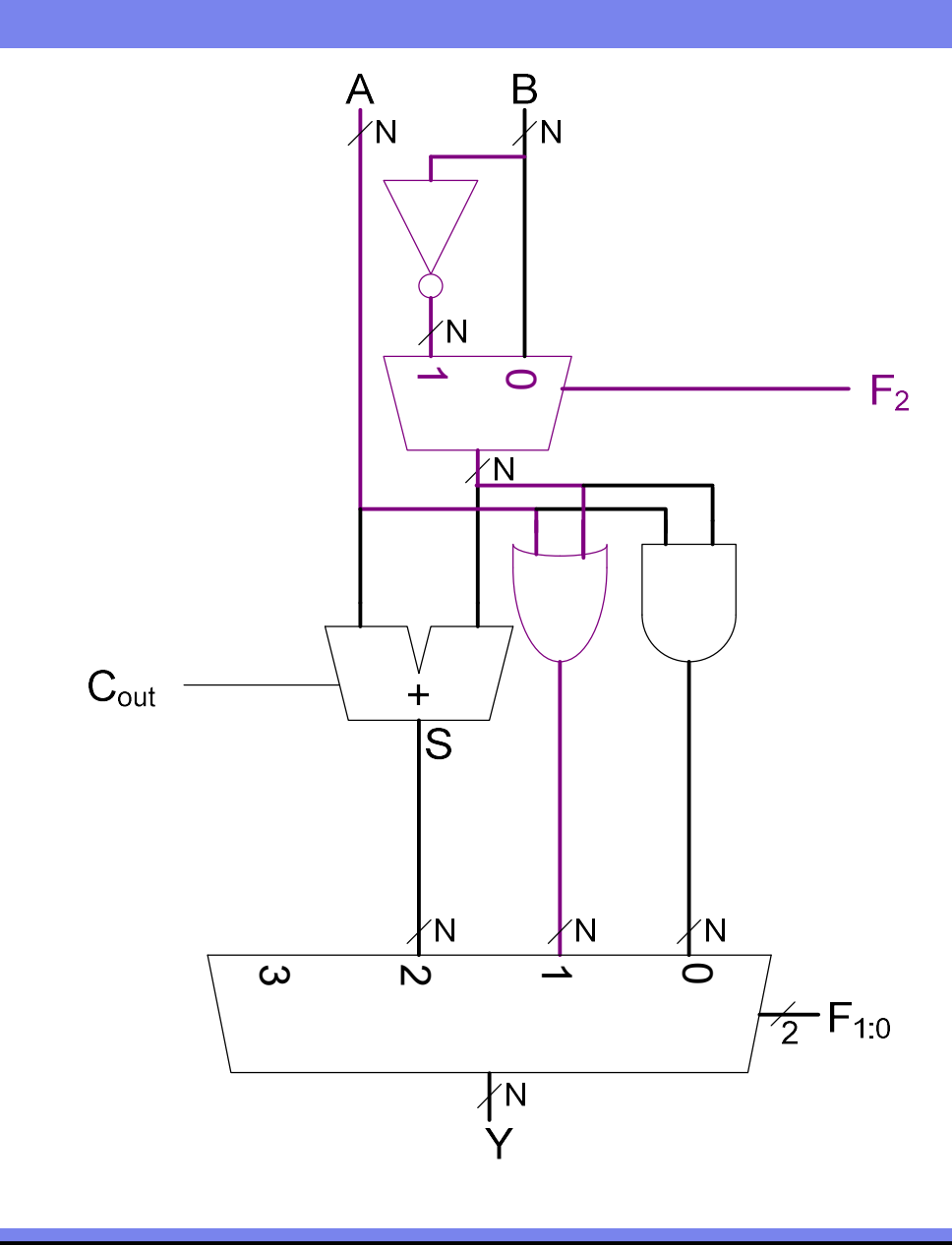

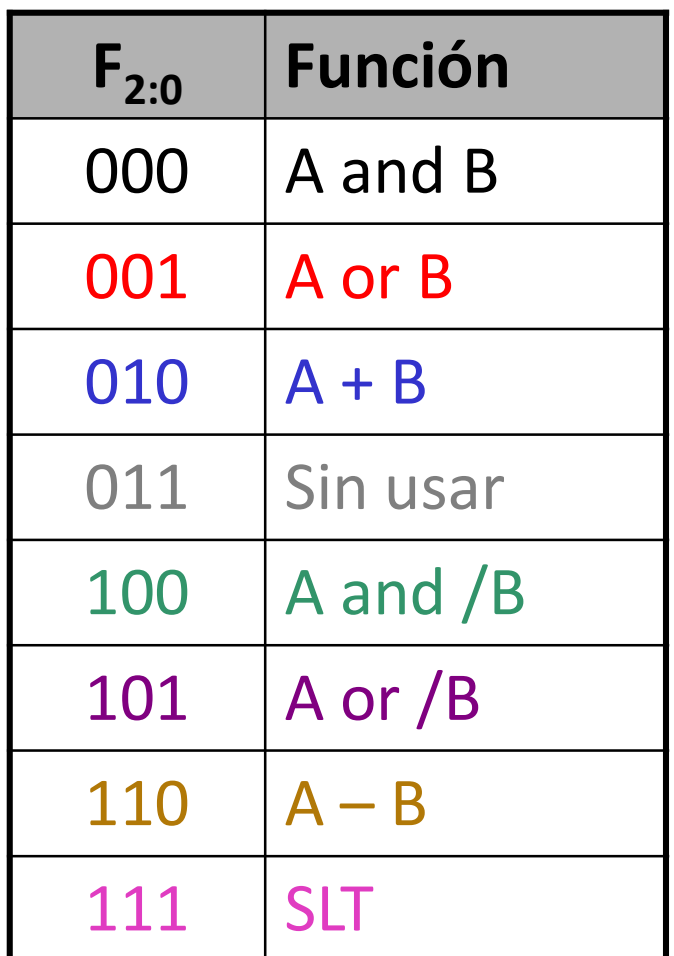

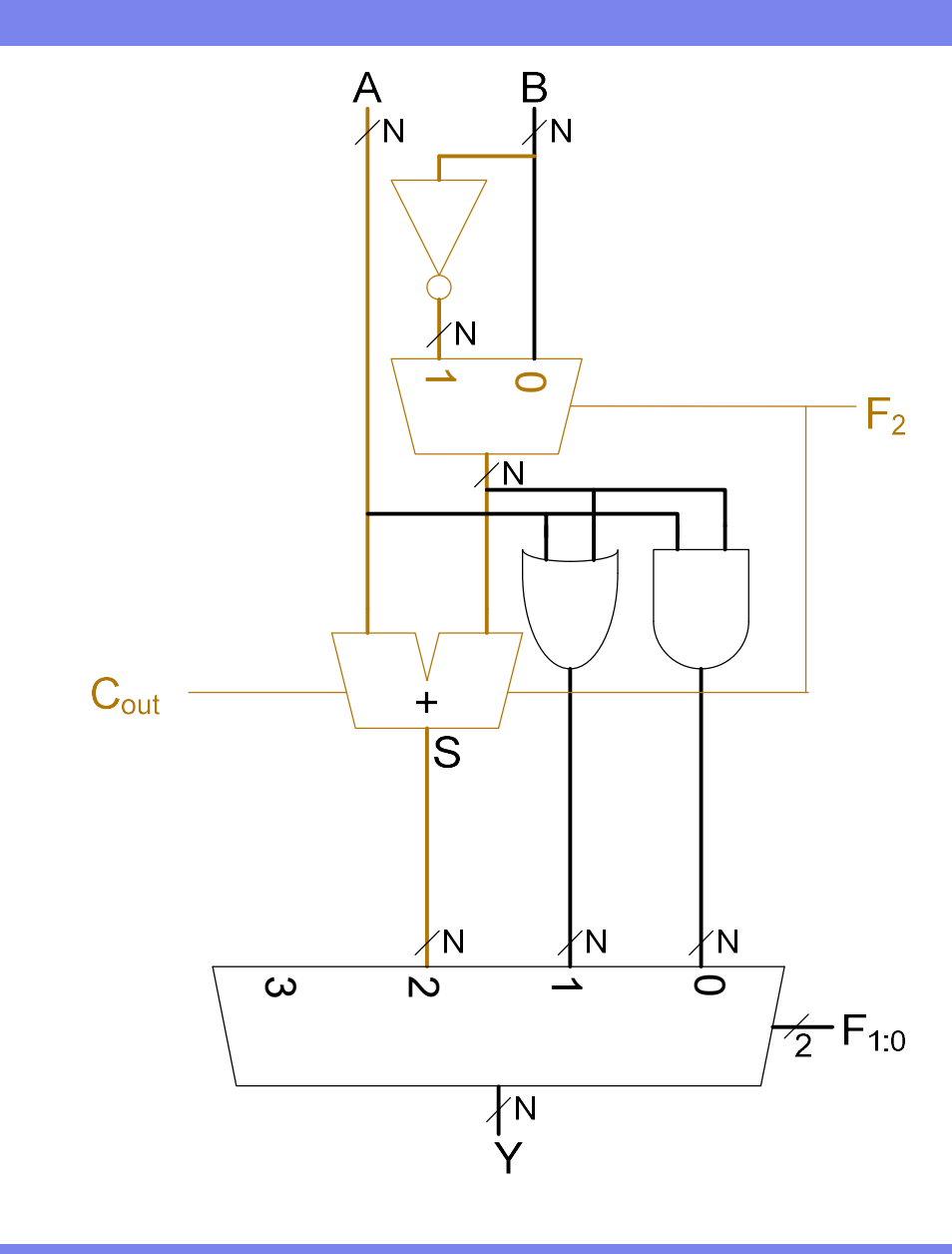

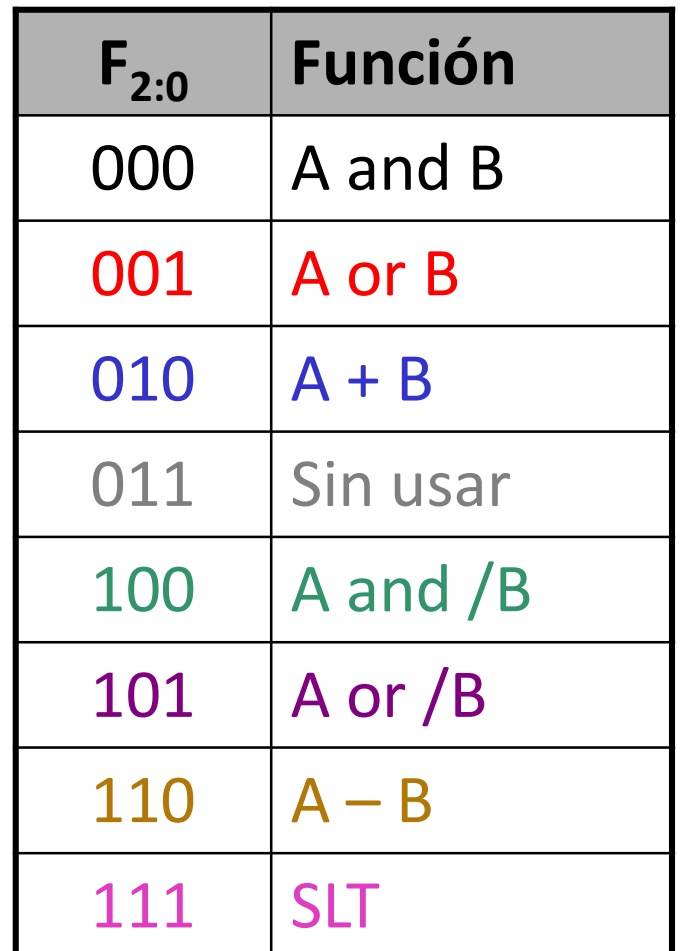

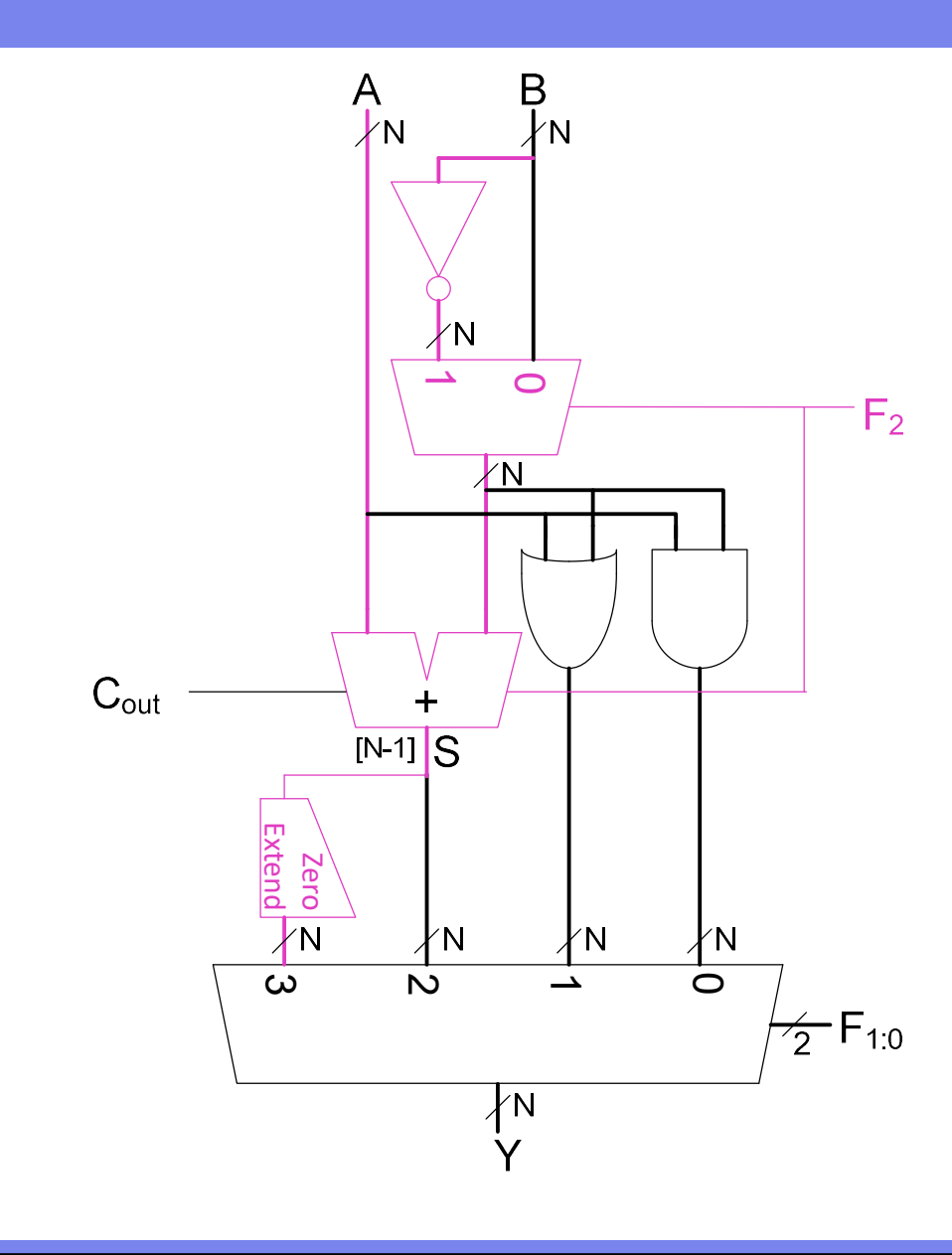

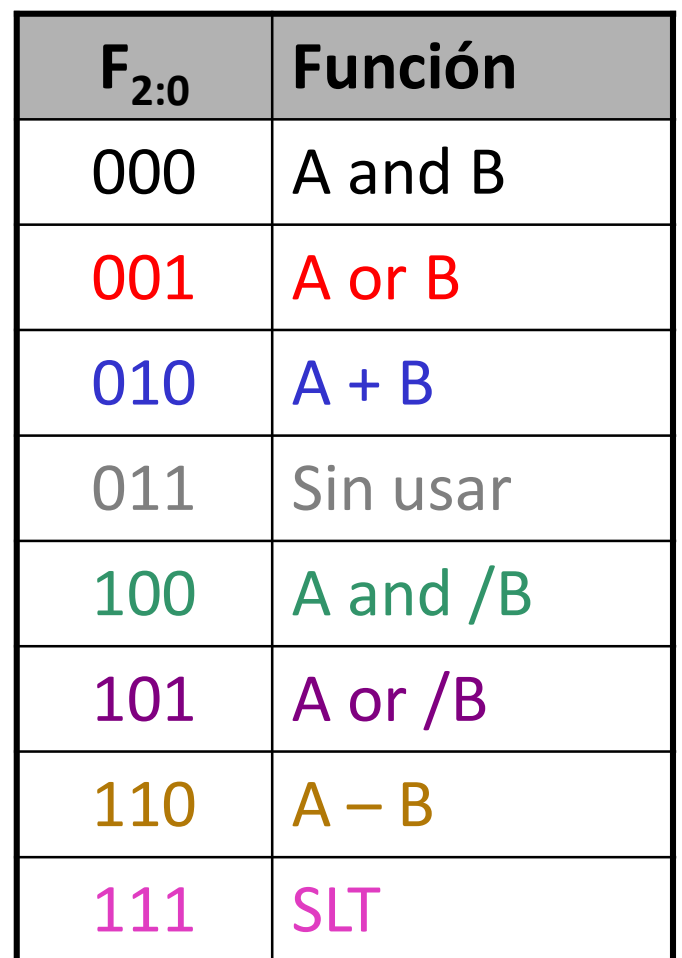

# Ejemplo de "Set Less Than" (SLT)

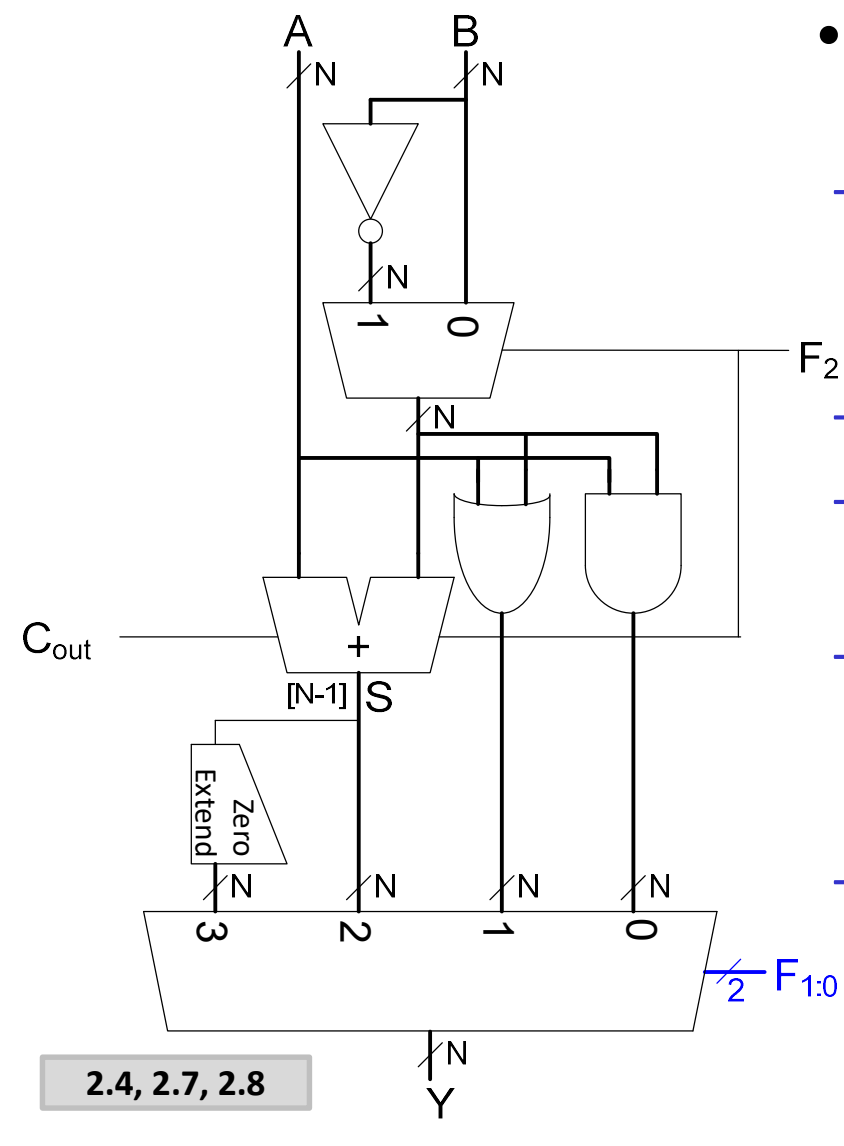

- **SS Than" (SLT)**<br>
 El resultado es 1 si A<B y 0 en caso<br>
contrario. Suponemos  $A = 25 y B = 32$ .<br>
 A es menor que B, así que esperamos
- $\circ$   $\overline{\qquad \qquad }$  de 1 (0x00000001). **Contrario.** Suponemos  $A = 25$  y  $B = 32$ .<br>
A es menor que B, así que esperamos que Y sea la representación en 32 bits **S Than" (SLT)**<br>
• El resultado es 1 si A <B y 0 en caso<br>
contrario. Suponemos  $A = 25$  y  $B = 32$ .<br>
– A es menor que B, así que esperamos<br>
que Y sea la representación en 32 bits<br>
de 1 (0x000000001). **Than" (SLT)**<br>
El resultado es 1 si A<B y 0 en caso<br>
contrario. Suponemos  $A = 25$  y  $B = 32$ .<br>
A es menor que B, así que esperamos<br>
que Y sea la representación en 32 bits<br>
de 1 (0x00000001).<br>
Para SLT,  $F_{2:0} = 111$ . **Than" (SLT)**<br>
El resultado es 1 si A<B y 0 en caso<br>
contrario. Suponemos  $A = 25$  y  $B = 32$ .<br>
A es menor que B, así que esperamos<br>
que Y sea la representación en 32 bits<br>
de 1 (0x00000001).<br>
Para SLT,  $F_{2:0} = 111$ .<br>  $F_2$ **S Than" (SLT)**<br>
• El resultado es 1 si A<B y 0 en ca<br>
contrario. Suponemos  $A = 25$  y  $B = 3$ .<br>
– A es menor que B, así que esperam<br>
que Y sea la representación en 32 b<br>
de 1 (0x00000001).<br>
– Para SLT,  $F_{2:0} = 111$ .<br>
–  $F$ **Than<sup>39</sup> (SLT)**<br>
resultado es 1 si A<B y 0 en caso<br>
trario. Suponemos  $A = 25$  y  $B = 32$ .<br>
es menor que B, así que esperamos<br>
e Y sea la representación en 32 bits<br>
1 (0x00000001).<br>
ra SLT,  $F_{2:0} = 111$ .<br>
= 1 hace que el El resultado es 1 si A<B y 0 en caso<br>contrario. Suponemos  $A = 25$  y  $B = 32$ .<br>A es menor que B, así que esperamos<br>que Y sea la representación en 32 bits<br>de 1 (0x00000001).<br>Para SLT,  $F_{2:0} = 111$ .<br> $F_2 = 1$  hace que el suma
	-
	-
	- El resultado es 1 si A<B y 0 en caso<br>
	contrario. Suponemos  $A = 25$  y  $B = 32$ .<br>
	 A es menor que B, así que esperamos<br>
	que Y sea la representación en 32 bits<br>
	de 1 (0x00000001).<br>
	 Para SLT,  $F_{2:0} = 111$ .<br>
	  $F_2 = 1$  hace contrario. Suponemos  $A = 25$  y  $B = 32$ .<br>
	A es menor que B, así que esperamos<br>
	que Y sea la representación en 32 bits<br>
	de 1 (0x00000001).<br>
	Para SLT,  $F_{2:0} = 111$ .<br>  $F_2 = 1$  hace que el sumador haga la<br>
	resta. Así que 25 -A es menor que B, así que esperamos<br>que Y sea la representación en 32 bits<br>de 1 (0x00000001).<br>Para SLT,  $F_{2:0} = 111$ .<br> $F_2 = 1$  hace que el sumador haga la<br>resta. Así que 25 - 32 = -7.<br>La representación en C2 de -7 tiene que Y sea la representación en 32 bits<br>
	de 1 (0x00000001).<br>
	– Para SLT,  $F_{2:0} = 111$ .<br>
	–  $F_2 = 1$  hace que el sumador haga la<br>
	resta. Así que 25 - 32 = -7.<br>
	– La representación en C2 de -7 tiene un<br>
	1 en el "most signifi

 $Y = S_{31}$  (zero extended) = 0x00000001.

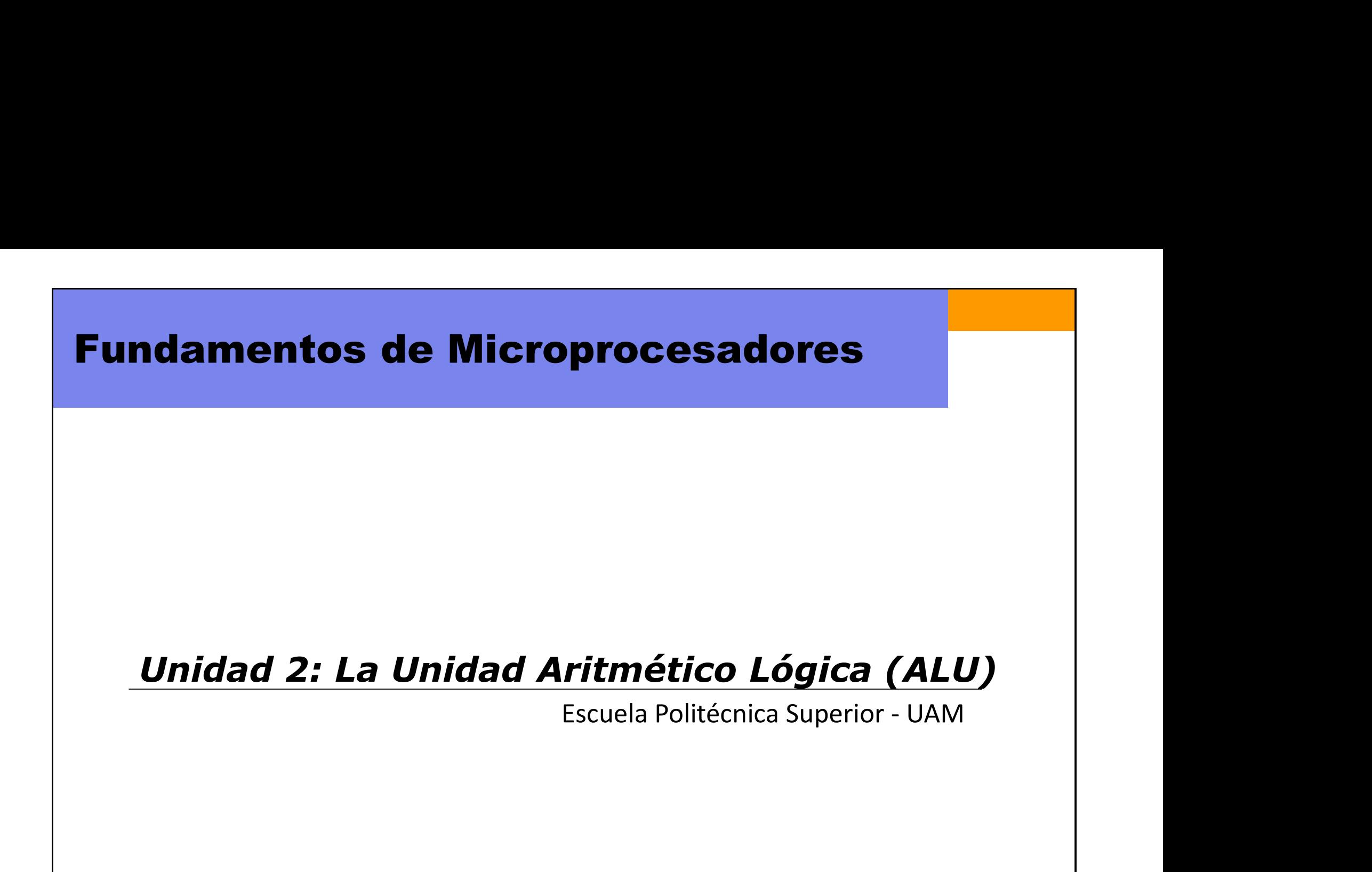